# *CutLang:* A Particle Physics Analysis Description Language and Runtime Interpreter

Gökhan Ünel<sup>a,1</sup>, Sezen Sekmen<sup>b,1</sup>

*<sup>a</sup>University of California at Irvine, Department of Physics and Astronomy, Irvine, USA <sup>b</sup>Kyungpook National University, Daegu, South Korea*

#### Abstract

This note introduces *CutLang*, a domain specific language that aims to provide a clear, human readable way to define analyses in high energy particle physics (HEP) along with an interpretation framework of that language. A proof of principle (PoP) implementation of the *CutLang* interpreter, achieved using C<sup>++</sup> as a layer over the CERN data analysis framework ROOT, is presently available. This PoP implementation permits writing HEP analyses in an unobfuscated manner, as a set of commands in human readable text files, which are interpreted by the framework at runtime. We describe the main features of *CutLang* and illustrate its usage with two analysis examples. Initial experience with *CutLang* has shown that a just-in-time interpretation of a human readable HEP specific language is a practical alternative to analysis writing using compiled languages such as  $C^{++}$ .

*Keywords:*

LHC, data analysis, human readable language, runtime interpreter

*Email addresses:* gokhan.unel@cern.ch (Gökhan Ünel), ssekmen@cern.ch (Sezen Sekmen)

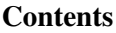

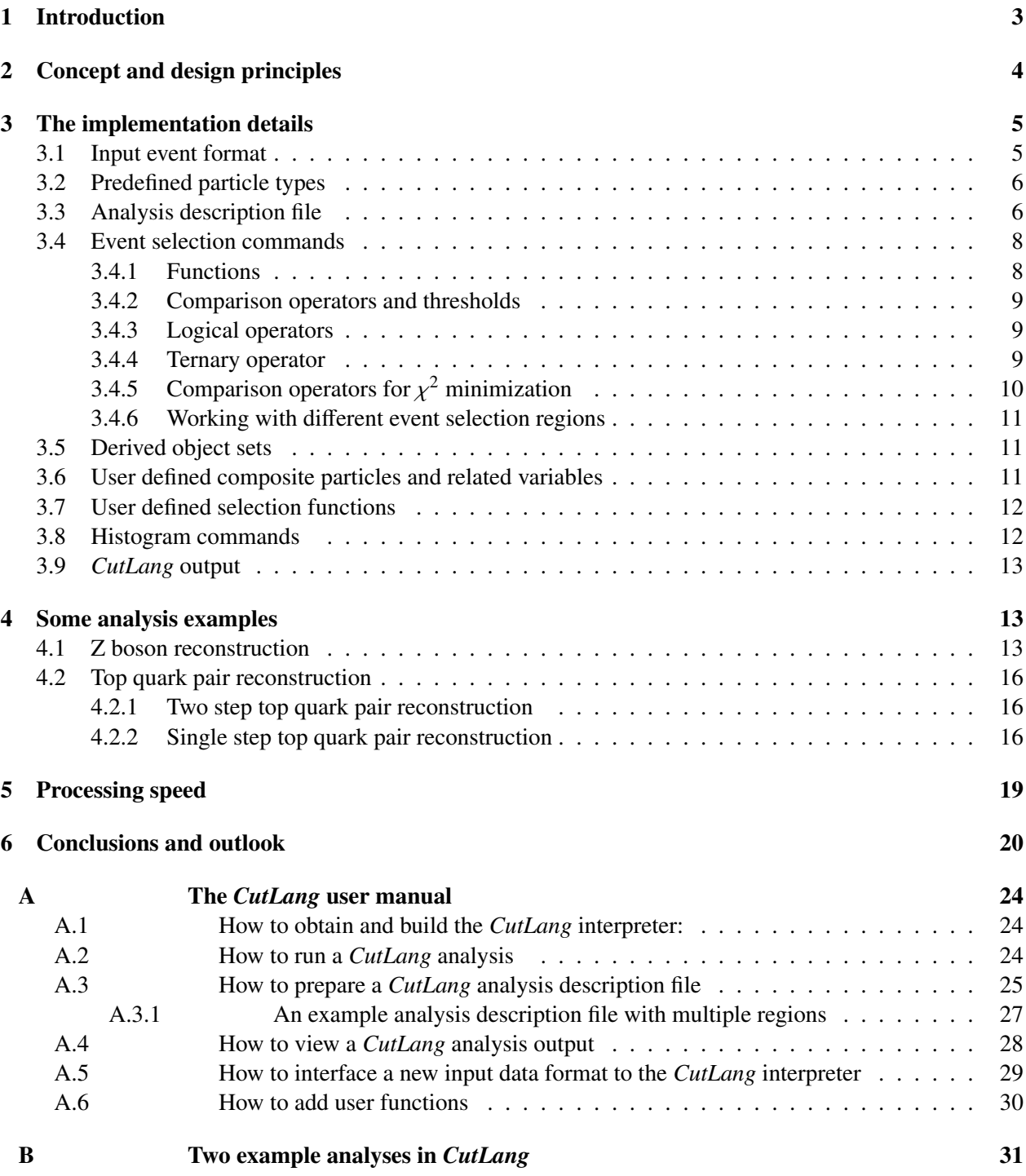

#### <span id="page-2-0"></span>1. Introduction

Since the era of the LEP experiments, particle physicists have been performing large scale computing tasks to analyze particle physics data in order to obtain physics results. A typical analysis requires extensive manipulation of real and simulated particle collision events, principally defining analysis objects, defining quantities that help classify events as signal or background, selecting events, reweighting simulated events to improve the agreement between the simulated and real events, and interpreting experimental results by comparing them to predictions. Performing all of these tasks in a systematic manner generally requires an analysis framework that organizes and sequences these tasks appropriately.

As a consequence, a physicist who wishes to engage in a particle physics data analysis needs to be well acquainted with computing at the level of both a system programmer and a software developer. System level expertise is needed because the frameworks generally comprise multiple software components, while software level expertise is needed in order to write these components. The coding needs for analysis tasks include compiled languages like C, C<sup>++</sup> [\[1\]](#page-20-0), and interpreted languages like Python [\[2,](#page-20-1) [3\]](#page-20-2), awk [\[4\]](#page-20-3) and bash [\[5\]](#page-20-4). This list, combined with the structural complexity and diversity in analysis framework design makes data analysis a rather daunting task, and erects a barrier between data and the physicist who may simply wish to try out an analysis idea. The complexities and technical difficulties have grown considerably in the LHC era, both due to the unprecedented amount of data collected by the LHC experiments, and to the increasingly elaborate analyses inspired by these data.

In recent years, these challenges have motivated the exploration of ways to tame the complexity. For example, LHC experiments are converging towards fewer analysis frameworks that are developed and maintained by dedicated experts. On the phenomenology side, frameworks such as CheckMate [\[6,](#page-20-5) [7,](#page-20-6) [8\]](#page-20-7) and MadAnalysis [\[9,](#page-20-8) [10,](#page-20-9) [11,](#page-20-10) [12\]](#page-20-11) exist, which implement a sizable number of LHC new physics search analyses ready for use in reinterpretation studies. Similarly, Rivet [\[13,](#page-20-12) [14\]](#page-21-0) hosts a large repository of LHC analyses implemented by the original analysts. Using centrally maintained frameworks to implement and run analyses already helps to automate and reduce technical burdens in analysis work. However, this approach is still severely biased towards physicists with considerable coding skills.

An alternative approach is to decouple the description of all physics components of an analysis from the software framework. Analyses would thus be fully and unambiguously described by a frameworkindependent domain specific language. Previous attempts at defining such languages (based on the LHCO format) were made in [\[15,](#page-21-1) [16\]](#page-21-2). More recently, a thorough open discussion was started at the Les Houches PhysTeV 2015 workshop to define the elements and general structure of a language that could be broadly used by LHC physicists for describing analyses. An initial proposal, called the Les Houches Analysis Description Accord (LHADA) was released to the LHC community [\[17\]](#page-21-3). LHADA is a domain specific language with a strict set of syntax rules and a limited number of operators. A LHADA description of an analysis together with the associated self-contained functions, encapsulating non-trivial variables and, or, algorithms, provide a complete and unambiguous description of the analysis.

A framework-independent analysis description language has many advantages. First, it makes the writing of analyses significantly more accessible by eliminating coding complexities. Second, having a standard, framework independent language allows analysis preservation beyond the lifetimes of the experiments or analysis software, and facilitates the abstraction, visualization, validation, combination, reproduction, interpretation and overall communication of the contents of particle physics analyses. Third, such a language benefits not only the physicist working on an analysis within an experimental collaboration, but also colleagues from other experiments and phenomenologists. However, like other computer languages, an analysis description language is just that: a description. In order to execute a LHADA described analysis, an interpreter (or compiler) is needed to convert the description into instructions that can actually be executed, perhaps in some framework. The key point is that the mapping from the analysis description language to executing code must be *automatic* for the reasons discussed above.

In this paper, we introduce *CutLang*, which is both an analysis description language and the name of its interpreter, much the same way that Python is both a programming language and the name of its interpreter. The *CutLang* language follows the LHADA principles, but currently uses a syntax different from that of LHADA, as firstly, since work on *CutLang* had started earlier, and secondly, although a LHADA proposal exists, details of its syntax have not yet been fully finalized. The unique strength of the *CutLang* interpreter lies in its capability to perform *interpretation at runtime*, without the need for compilation. Runtime interpretation allows making rapid changes in an analysis, and hence is a very practical feature especially in the phase of analysis design. Therefore, this tool is intended primarily for analysis design by experimentalists and phenomenologists.

*CutLang* can be used in collider experiments such as ATLAS or CMS since it can easily be adapted to read in event data from a variety of different formats. Currently *CutLang* is being actively used in a full fledged ATLAS exotics analysis, and is capable of handling all object and event selection requirements. Another *raison d'être* of *CutLang* is to provide a tool for the phenomenology community for studies on new analysis ideas, new kinematic variables, or tests of sensitivity to future experiments such as HL-LHC or the FCC *CutLang* furthermore intends to serve physicists and physics enthusiasts using open data, who may not necessarily be expert programmers. With its easy to learn human readable syntax, the authors hope that *CutLang* would break the barrier between the collider data and the analysts. Such a tool would undoubtedly increase the number of analysts and democratize access to the data collected using public funds.

In the remainder of this note, we describe *CutLang* in detail and present several analyses examples written in *CutLang* syntax together with their runtime interpretation using the *CutLang* interpreter. Section [2](#page-3-0) lays out the *CutLang* concept and design principles, followed by Section [3,](#page-4-0) which explains the implementation details. Section [4](#page-12-1) illustrates the *CutLang* language with two analysis examples. Section [5](#page-18-0) discusses the runtime execution speed of *CutLang* versus that of the corresponding C<sup>++</sup> implementation. Our conclusions and the outlook are given in Section [6.](#page-19-0) A detailed user manual is given in the Appendix [A](#page-23-0) and example implementations of two published ATLAS analyses are presented in Appendix [B.](#page-30-0)

#### <span id="page-3-0"></span>2. Concept and design principles

*CutLang* adheres to the first design principle of human readability of the analysis description. It adopts a very simple syntax for analysis objects, event selection criteria and histogram definitions, and collects all resulting analysis description in a simple text file.

There are (at least) two possible methods for converting a description written in a domain specific language into an executable computer program: one either compiles and links the description, that is, the program; or one interprets the description on the fly. The first method requires a parser that recognizes the rules of the analysis description language and automatically converts the analysis description into a standard high level computer code (e.g.  $C^{++}$ ), which would consequently be compiled, linked, and run. A well-known example which uses this procedure to compute Feynman diagrams is CompHEP or CalcHEP [\[18,](#page-21-4) [19\]](#page-21-5). Work is already in progress for writing parsers that convert an analysis description based on the current LHADA proposal into executable code which would run with several state of the art analysis frameworks [\[20\]](#page-21-6) (Section 23).

In the second interpreter method, each component of the analysis description would be evaluated at runtime without compilation. Python is a well-known example of this approach<sup>[1](#page-3-1)</sup>.

While both approaches have their relative merits, the interpreted approach has the practical advantage for the user of bypassing the complications, and inherent slowness, of the compilation stage. In an interpreted analysis system, it is quick to add new selection criteria, change their execution order, or cancel any criterion

<span id="page-3-1"></span><sup>1</sup>Another method, which combines the best of both methods, and which is used in the ROOT6 framework [\[21\]](#page-21-7), is just-in-time (JIT) compilation in which the interpreter invokes a compiler incrementally, instruction by instruction, just when it is needed.

by simply commenting it out. The same idea holds for the addition, deletion and order change of histograms. For these reasons, the interpretation approach is explored as the second design principle for *CutLang*.

Furthermore, an analysis description language should allow the user to define new objects such as a reconstructed Z boson, and its associated properties such as its mass or charge, or new variables such as hadronic transverse momentum, angular variables, etc. These definitions would not only make the analysis description file shorter but also much more human readable and understandable. Naturally, such definitions should be available to both event selection and histogram filling commands. Therefore, *CutLang*'s third design principle is to allow users to define new objects and variables.

#### <span id="page-4-0"></span>3. The implementation details

The concepts and design principles presented in the previous section have been implemented in the *CutLang* interpreter and analysis framework. The software package consists of a single executable, the interpreter, and at least two input files: a text file containing the analysis described in *CutLang* and a ROOT file containing the events to be analyzed. The package, which manipulates Lorentz vectors and histograms, is written using custom  $C^{++}$  classes and classes from ROOT. Therefore, the whole suite basically works in any modern Unix-like environment. The following subsections describe the working principles of *CutLang* language and interpreter components. Further practical details about installing and using the *CutLang* analysis framework are given in the user manual provided in Appendix [A.](#page-23-0)

#### <span id="page-4-1"></span>*3.1. Input event format*

The *CutLang* interpreter benefits from ROOT's TLorentzVector class to handle particles internally, and has extended it to incorporate other particle properties such as charge and the ability to print the particle in various formats. From this basic particle class, other specific classes for electrons, muons, photons, jets *etc.* are derived with their specific properties. Such an abstraction of the physics object data is another critical design principle. It makes possible to place a clean separation between the formats of the input objects (which can differ among experiments and between different analyses, even analyses within the same experiment), and the objects upon which *CutLang* operates. This gives *CutLang* the flexibility to receive input in multiple formats and varying format versions, which can be defined as different plugins. Currently *CutLang* can work with the public ATLAS open data (ATLASOD) ntuple and CMS open data (CMSOD) ntuple [\[22,](#page-21-8) [23\]](#page-21-9), Delphes [\[24\]](#page-21-10), LHCO [\[15,](#page-21-1) [16\]](#page-21-2) and FCC [\[25\]](#page-21-11) event data formats in addition to its own data format called LVL0. New data formats can easily be incorporated as input by adding a new  $C^{++}$  class and editing some of the available files, as described in Appendix [A.5.](#page-28-0) All currently applicable data are flat ntuples stored in ROOT files, which can be chained together (using TChain). A further advantage of using ROOT is the ability to run the analysis in a single or multi processor environment such as a PROOF farm [\[26\]](#page-21-12). The interpreter uses native C<sup>++</sup> libraries, however, conversion to XML is also possible using ROOT's relevant library functions.

A carefully designed analysis description language is both framework-independent and independent of the object types particular to an experiment. An analysis developed by physicists in ATLAS may well use a particular set of ATLAS object types. But there is no necessity for the system that executes an analysis description, be it an interpreter or a compiled executable program, to operate upon the ATLAS object types. The *CutLang* interpreter operates on a set of standard, extensible, object types, which are built from different input formats. Ideally, such standard object types could be introduced and maintained by the ROOT Team at CERN. A potential benefit of that support might be to encourage the standardization of analysis objects across experiments and analyses.

#### <span id="page-5-0"></span>*3.2. Predefined particle types*

The basic particles (i.e. physics objects) and their properties are already predefined in the *CutLang* interpreter using its internal data format LVL0 and ready to be used by the analyst. Particles are sorted internally by decreasing transverse momentum, and particle indices (starting at zero) are marked with an underline ( character. Sorting based on other criteria, e.g. energy, will be implemented in the next version. The basic particles are given in Table [1.](#page-5-2) For example the untagged jets are referred to with the keyword JET, the *b*tagged jets with BJET and finally the light (quark gluon) jets with QGJET  $^2$  $^2$ . Missing transverse energy in the event is defined with the METLV keyword, which is mapped to a Lorentz vector with zero axial momentum. As shown in the last row of Table [1,](#page-5-2) this particle can only have 0 as its index value.

There are two object types that merit special attention, which are the leptons and the neutrinos. First, for the leptons, the LEP keyword is generic and can be reduced to refer either to an electron or a muon depending on the trigger choice made in Table [2.](#page-6-0) This avoids the need to write two separate description blocks (see Section [3.4.6\)](#page-10-0) for electron and muon based selections in an analysis. The trigger choice for a lepton channel either deselects it (when 0), treats it as data (when 1) or treats it as simulation applying all the Monte Carlo weights (when 2). The second case is related to the treatment of neutrinos. At the LHC energies and beyond, for which this tool is intended, the W bosons are generally produced with a sufficient boost such that in the leptonic W decays, the pseudorapidity of the charged lepton is not very different from that of the neutrino. To address this case, *CutLang* language defines a special neutrino object. This object, denoted as NUMET is defined as a massless and chargeless particle with transverse momentum and azimuthal angle  $(\phi)$  values extracted from the missing transverse energy, but additionally, whose pseudorapidity is assumed equal to that of the associated charged lepton. The lepton association is provided with the, by now familiar, underline ( ) character. The possibility for the analyst to define new particle sets from existing sets, e.g. defining tight electrons from electrons, is also possible in *CutLang*, and will be described in Section [3.5.](#page-10-1)

<span id="page-5-2"></span>

| Name         | Keyword         | Highest Pt object  | Second Highest Pt object | $jth$ Highest Pt object |
|--------------|-----------------|--------------------|--------------------------|-------------------------|
| electron     | <b>ELE</b>      | ELE_0              | ELE_1                    | $ELE_{-}j$              |
| muon         | MUO             | MUO <sub>-</sub> O | $MUD_1$                  | $MUD_j$                 |
| lepton       | LEP             | LEP <sub>-0</sub>  | $LEP_1$                  | $LEP_{-}j$              |
| photon       | PH <sub>0</sub> | PHO <sub>-</sub> O | $PHO_1$                  | $PHO_{-}j$              |
| jet          | JET             | JET <sub>-0</sub>  | JET <sub>-1</sub>        | $JET_{-}j$              |
| b-tagged Jet | BJET            | BJET_0             | BJET <sub>-1</sub>       | $BJET_{-}j$             |
| light Jet    | QGJET           | QGJET_0            | QGJET_1                  | QGJET_j                 |
| neutrino     | NUMET           | NUMET_0            | NUMET_1                  | NUMET <sub>-</sub> j    |
| missing ET   | METLV           | METLV_0            | N/A                      | N/A                     |

Table 1: Default physics objects available in *CutLang*

#### <span id="page-5-1"></span>*3.3. Analysis description file*

The analysis description text file, commonly referred to as an ini file, contains the *CutLang* description of an analysis. As noted above, the *CutLang* language differs from that of the LHADA proposal, which is still being refined. However, as also noted above, the *CutLang* syntax is built on the same principles described within the LHADA proposal. Additionally, the Extensible Markup Language (XML) format might also be

<span id="page-5-3"></span><sup>&</sup>lt;sup>2</sup>Although the *b*-tagging thresholds for different input file types are defined with their 2017 values, it is possible for the user to change this default by modifying the relevant variable in the analysis description file. This variable is expected to be written as btag\_lowthreshold\_followed by the input file type, such as ATLASOD as listed in the previous subsection.

<span id="page-6-0"></span>

| Keyword | Explanation                                                                     |  |  |
|---------|---------------------------------------------------------------------------------|--|--|
| minpte  | minimum transverse momentum of electrons                                        |  |  |
| minptm  | minimum transverse momentum of muons                                            |  |  |
| minptg  | minimum transverse momentum of photons                                          |  |  |
| minptj  | minimum transverse momentum of jets                                             |  |  |
| maxetae | maximum pseudorapidity of electrons                                             |  |  |
| maxetam | maximum pseudorapidity of muons                                                 |  |  |
| maxetam | maximum pseudorapidity of photons                                               |  |  |
| maxetaj | maximum pseudorapidity of jets                                                  |  |  |
| TRGm    | 0=no trigger, 1=Data trigger for muons, 2=Monte Carlo trigger for muons         |  |  |
| TRGe    | 0=no trigger, 1=Data trigger for electrons, 2=Monte Carlo trigger for electrons |  |  |

Table 2: Physics objects acceptance thresholds and Trigger values

used instead of the *CutLang* syntax, which may potentially simplify the editing process depending on the editor used.

There are three sections in the ini file: i) the physics objects' acceptance values, ii) the derived object set and user variable definitions, and iii) the *CutLang* selection and histogramming commands. Throughout the ini file, user comments and explanations are preceded by a hash (#) symbol. Mass, energy and momentum are all written in giga electron Volts (GeV) and angles in radians. The keywords and variables are all case sensitive.

*Section i.* The first section consists of a list of keywords describing object properties and their associated values separated by an equal sign. The full list of the keywords is given in Table [2.](#page-6-0) For example, an electron candidate should have a transverse momentum above the given minimum value and an absolute value of pseudorapidity below the given maximum to be accepted as a valid electron. The last two lines in the same table refer to the lepton (electron or muon) triggers. Monte Carlo weights are not taken into account when the trigger value is set to data. The threshold and trigger definitions in this section can be done in random order.

*Section ii.* The second section defines new objects or variables used in the analysis. It includes definitions of new object sets derived from the default object sets in *CutLang*. It also defines new particles and variables using object sets, and thus renders some commands clearer, for example, by introducing shortcuts like Zhreco for a hadronically reconstructed *Z* boson. New particles and variables in this section can be defined in any order. The derived object sets and the related keyword obj will be discussed in detail in Section [3.5,](#page-10-1) while defining new particles and variables along with the related keyword def will be discussed in Section [3.6.](#page-10-2)

*Section iii.* The third section defines the event manipulation commands, where a command is either a selection criterion (where a selection criterion can be composed of multiple simpler criteria glued together by logical operators), or a special instruction to include Monte Carlo weights, or to fill histograms. The command execution order is top to bottom. *CutLang* language and interpreter permits the description and manipulation of multiple event selection regions. Event selection and the related keywords cmd and algo will be discussed in Section [3.4.](#page-7-0) User can define histograms inside the event selection blocks, through a set of default histograms namely, the transverse momenta,  $\eta$ ,  $\phi$  and electric charge of all objects. Currently only one dimensional histograms are accepted. Histogramming details will be discussed in Sectio[n3.8.](#page-11-1)

#### <span id="page-7-0"></span>*3.4. Event selection commands*

A selection class and various daughter classes inheriting from it lie at the heart of the *CutLang* interpretation library. Each selection class consists of a function that evaluates event by event object or event-related quantities (e.g.  $f(x)$ ), a comparison operator (e.g.  $>$ ), and one or two limit values. For each evaluation, the function result is compared to the limit values to find a boolean result of 0 or 1. Multiple selection criteria can be combined together using two logical operators: AND and OR. Therefore, each *CutLang* selection command can be reduced to an arithmetical expression consisting of additions and multiplications. Consider, for example, the selection command

#### $nELE == 2 AND (( nJET > 2) OR ( nJET == 0)) AND nBJET == 0$

For an event with two electrons and no jets, these functions are evaluated to yield the arithmetic expression  $1 \times ((0) + (1)) \times 1$ . The *CutLang* interpreter evaluates such expressions numerically by first converting them into Reverse Polish Notation (RPN) [\[27\]](#page-21-13) and then by parsing them with the Shunting Yard algorithm [\[28\]](#page-21-14). The resulting boolean value determines whether the event is accepted or rejected. The function value can also be extracted for histogramming purposes. A typical command is given with the keyword cmd, followed by a function, a comparator and limit value(s). The *CutLang* syntax requires the text after the cmd keyword to be enclosed within quotation marks. One especially useful selection command is ALL, which can be written as:

#### cmd "ALL "

The purpose of this command is to select and count all events entering the event loop in order to later use them for selection efficiency calculation. *CutLang* automatically fills counting histograms after each step in event selection. The remainder of this section lists the details of the object functions and various comparison operators.

#### <span id="page-7-1"></span>*3.4.1. Functions*

*CutLang* currently has by default 14 simple functions with no arguments and 12 functions that take particles as arguments. A full listing of the functions with no arguments is shown and briefly explained in Table [3.](#page-8-3) These mostly consist of counting functions and functions that do simple reconstructions such as the scalar sum of the transverse momenta of all jets in an event (SumHTJET). The list of the more complex functions requiring one or more particles as arguments is given in Table [4.](#page-9-1) In *CutLang* syntax, the particle argument list is given before the function name. All such functions start with a right curly brace { and include commas to separate multiple particle arguments. An example would be { ELE\_0 }q which returns the charge for the electron (or positron) with the highest transverse momentum. Another example would be  $\{ELE\_O\}$ , JET<sub>-1</sub> }dR, which computes the angular distance  $(R = \sqrt{(\Delta \eta)^2 + (\Delta \phi)^2})$  between the leading electron and the sub-leading jet the sub-leading jet.

The function expressions like  $\{ELE_0\}$  or  $\{ELE_0, JET_1\}$ dR can either be used directly in the event selection, or alternatively be assigned to a variable name using the def keyword prior to the event selection, in the variable definition section of the ini file, as shown in the two examples below:

def "ele0q : { ELE\_0 }q" def "dRelejet : { ELE\_0 , JET\_1 }dR"

The current *CutLang* interpreter has a number of internally implemented functions which can be intermixed using the four arithmetic operations and the power operator. For more complicated calculations, the benefits of using experiment specific, externally defined functions is evident. This feature is available in the current version of *CutLang*. Defining arithmetic operations and more complex functions will be discussed in detail in Section [3.7.](#page-11-0)

<span id="page-8-3"></span>

| Function   | Returned quantity                                          |  |  |
|------------|------------------------------------------------------------|--|--|
| nELE       | number of electrons                                        |  |  |
| nMU0       | number of muons                                            |  |  |
| nPH0       | number of photons                                          |  |  |
| nLEP       | number of leptons (electrons or muons, trigger dependent)  |  |  |
| nJET       | number of jets                                             |  |  |
| nBJET      | number of <i>b</i> -tagged jets                            |  |  |
| nQGJET     | number of light jets                                       |  |  |
| НT         | sum of all the jets transverse momenta                     |  |  |
| METMWT     | sum of the leptonically reconstructed W boson's transverse |  |  |
|            | mass and missing transverse energy                         |  |  |
| MWT        | transverse mass of leptonically reconstructed W boson      |  |  |
| MET        | missing transverse energy                                  |  |  |
| ALL        | all events                                                 |  |  |
| LEPsf      | inclusion of lepton MC scale factors                       |  |  |
| FillHistos | filling histograms defined afterwards                      |  |  |

Table 3: Simple (without argument) *CutLang* functions.

# <span id="page-8-0"></span>*3.4.2. Comparison operators and thresholds*

The *CutLang* interpreter understands the basic mathematical expressions and comparisons. The operators  $=$ =,  $!=$ ,  $\lt$ =,  $\lt$ ,  $>$ ,  $>$ =, and their Fortran counterparts EQ, NE, LE, LT, GT and GE are recognized and correctly interpreted. Additionally, square braces [] and ][ are used to define inclusive or exclusive ranges respectively. Although similar results could be obtained with mathematical and logical operators, the utilization of the range operators shorten the commands and increase the readability. One should also note that the upper and lower boundaries in both cases are inclusive. The range comparators available in *CutLang* are listed in Table [5.](#page-9-2)

#### <span id="page-8-1"></span>*3.4.3. Logical operators*

The two logical operators AND and OR (together with their  $C/C^{++}$  notational counterparts && and  $| \cdot |$ ) can be used in the *CutLang* language and interpreter to combine two or more selection criteria and thereby help simplify the definition of complex selection regions involving multiple selection variables. As in regular boolean expressions, arithmetic operators have precedence over logical operators. In case of doubt, parentheses can be used to explicitly define the order of evaluation. The two examples below illustrate the implementation of the logical operators to combine selection variables expressed as functions (Section [3.4.2\)](#page-8-0) or user defined variables (Section [3.6\)](#page-10-2).

 $nELE > 2$  AND  $nELE \leq 4$ nLEP EQ 2 AND (( mLL > 200 ) OR ( mLL LT 100 )) AND nJET < 9

#### <span id="page-8-2"></span>*3.4.4. Ternary operator*

Analysis writing almost always involves conditional statements, therefore it is highly practical for an analysis description to allow expression of such statements. *CutLang* is capable of handling conditional expressions, which are incorporated through the so-called ternary operator commonly used in several general purpose programming languages. *CutLang* adapts the C/C<sup>++</sup> notation for the ternary operation, with the ? and : signs for condition and true/false separation, respectively. A ternary operation is thus written as *condition* ? *true case command* : *false case command*. A typical usage in an analysis with muons could be:

<span id="page-9-1"></span>

| Returned quantity               | Function     | Argument                      |
|---------------------------------|--------------|-------------------------------|
| Mass of                         | $\{m$        | a particle                    |
| Charge of                       | }q           | a particle                    |
| Phi of                          | }Phi         | a particle                    |
| Eta of                          | }Eta         | a particle                    |
| Absolute value of eta of        | Eta          | a particle                    |
| Transverse momentum of          | }Pt          | a particle                    |
| Axial momentum of               | $\}Pz$       | a particle                    |
| Total momentum of               | $\mathbb{P}$ | a particle                    |
| Energy of                       | E            | a particle                    |
| Number of b-jets                | \nbf         | a list of particles           |
| Angular distance between        | }dR          | two comma separated particles |
| Minimum azimuthal angle between | dPhi}        | two comma separated particles |

Table 4: *CutLang* functions with particle arguments*.*

Table 5: Range comparators in *CutLang*

| Keywords | Explanation                        |
|----------|------------------------------------|
|          | include range between limit values |
|          | exclude range between limit values |

<span id="page-9-2"></span>cmd " nMUO == 0 ? ALL : { MUO\_0 }Pt < 10 "

where the command with the ternary operator should be read as follows: "if there are no muons in the event, accept the event; otherwise the highest transverse momentum muon should be less than 10 GeV to accept the event ". *CutLang* also allows nested ternary operations with a maximum of two levels of operations (which contain three conditions). Generic syntax for the nested ternary operation is *condition-0 ? ( condition-1 ? true : false ) : ( condition-2 ? true : false )* . The ternary operator is right associative, therefore nested ternary operators are evaluated from right to left, without using the parentheses.

# <span id="page-9-0"></span>*3.4.5. Comparison operators for* χ <sup>2</sup> *minimization*

In an analysis with a multitude of objects of the same type, the analyst could desire to search for the best combination defined by a certain criterion. Typical examples would be to find the jet combination that would yield the best W boson mass in fully hadronic  $t\bar{t}$  reconstruction, or to find the two charged leptons that would result in the best Z boson mass in leptonic Z reconstruction. Search for the optimal combination of a given number of particles can be expressed in the *CutLang* language using two special comparison operators, ∼= and ! = . Given a certain variable *x* with an optimal value *v*, the operators ∼= and ! = are used to calculate the particle combination that gives an *x* value respectively "closest to" and "farthest from" *v*. These two operators can be used to express  $\chi^2$  like operations. Such a search using  $\chi^2$  minimization is written in Cutl and potation using particles with peoply indices from the very beginning of the analysis. written in *CutLang* notation using particles with negative indices from the very beginning of the analysis. For example, the statement "find two leptons with a combined invariant mass closest to 90.1 GeV" is expressed in the *CutLang* notation as { LEP -1 LEP -1 }m ∼= 90.1 . In such cases the *CutLang* interpreter finds the optimal pair of such particles, and stores them per event for possible later use. The analyst could later refer to such a pair with their original index (-1) and subsequently apply a different selection criteria such as requiring the invariant mass of the lepton pair to be in a certain range (e.g.  $\{LEP - 1 | EP - 1 \}$   $\in$  [] 80 100 ), or to histogram some of the properties of this particle pair. If another particle of the same type (e.g. another pair of leptons to form say a  $Z'$ ) is to be found, it is necessary to use a different but still negative index value.

#### <span id="page-10-0"></span>*3.4.6. Working with di*ff*erent event selection regions*

In a typical analysis, it is very common to work with multiple regions defined based on different event selection criteria. For example, an analysis can have multiple signal selection regions accompanied by several control regions to isolate certain background processes, or validation regions to validate various analysis procedures. The *CutLang* language accommodates the simultaneous definition of multiple selection regions in theini file as independent blocks, with the help of the keyword algo. Each selection region begins with the algo keyword followed by the name assigned to the region. The region name has to start and end with two underline characters "..." for correct interpretation, e.g. algo \_preselection..., algo SR1 , algo CR1 , etc. *CutLang* also allows nesting the selection criteria defining a region block within another. For example, it is possible to call the preselection region criteria within a signal selection region block by simply using the name of the preselection region, as shown below:

```
algo __SR1__
__preselection__
HT > 300
...
```
In this case, SR1 is obtained by applying the cuts in the preselection region followed by  $H_T > 300$ . The *CutLang* interpreter processes all signal regions defined in the ini file and stores information on each region in a separate directory in the output ROOT file.

#### <span id="page-10-1"></span>*3.5. Derived object sets*

*CutLang* permits definition of new object sets based on some selection criteria. Such a requirement may arise, for example, when cleaner and tighter objects are needed in an analysis. A new object set is defined using the obj keyword, followed by the name of the new object set and the name of the root (input) object set. A column sign (:) is used for separating the two names. The name of the new object set has to start with the predefined particle names discussed before in Section [3.2;](#page-5-0) i.e. JETclean is valid but cleanJETs is not. The conditions used to define the derived object set are listed in the subsequent lines using the cmd keyword as described previously in Section [3.3.](#page-5-1) Each line is another condition to be applied to the object set, possibly reducing the number of elements in the set. If a complete set of objects or particles are to be handled (looped over), the particle index normally used after the underline \_ character is omitted. The example below defines a set of cleaned jets, named JETclean based on regular jets. The applied condition is to calculate the angular distance between each jet and all electrons in the ELE set, and accept only those jets which are separated from any electron in the ELE set by at least 0.2.

obj "JETclean : JET " cmd "{ JET\_ , ELE\_ }dR >= 0.2 "

A derived object set might also be based on a previously defined derived set, such as defining JETcleanest based on JETclean with additional requirements.

#### <span id="page-10-2"></span>*3.6. User defined composite particles and related variables*

*CutLang* allows the addition of two or more physics objects or particles to create a composite particle. Well known examples are adding two electrons to reconstruct a Z boson, adding 3 jets to reconstruct a top quark, adding two or more particles to form new physics particles like Z', W' etc. One should note that in the *CutLang* syntax, physics object addition is indicated using a space " ", without using a + or any similar signs. Just like ordinary particles or objects, user defined composite particles can be used in functions that take particle arguments to obtain user defined variables.

As in the case of functions, user defined composite particles and variables can be either used directly in the event selection, or assigned names in the "user defined variables" section of the ini file through the

def keyword. The second method is more convenient as it creates easily remembered notations for new particle names, such as Zreco for a reconstructed Z boson, or new properties such as qLL for the total charge of a lepton pair. Such definitions are also expected to help the physicist easily remember various particle reconstructions in an event. In *CutLang* notation, the new particle or variable is defined using the colon (:) symbol with the obvious caveat that the name used on the left side of the symbol must be unique. Some self explanatory examples for defining new composite particles and related variables are given below.

```
def "mLL : { LEP_1 LEP_0 }m"
def "qLL : { LEP_1 LEP_0 }q"
def "Zreco : LEP_1 LEP_0"
def "dR(LL,J0) : { Zreco , JET_0 }dR"
```
# <span id="page-11-0"></span>*3.7. User defined selection functions*

Analyses often require computation of object or event quantities derived from predefined quantities. *Cut-Lang* is equipped to perform such computations in two different ways, depending on the complexity of the operations. Simple computations consisting only of basic arithmetic operations can explicitly be written into the analysis description file, and directly be executed by the *CutLang* interpreter. For example, a selection based on the quantity MET/ $\sqrt{HT}$  would be written using the following syntax:

cmd " MET / HT ^ 0.5 > 20 "

If, as in the above example, the computation involves a predefined *CutLang* function, it is possible to compute that function with a user defined derived object set (introduced in Section [3.5\)](#page-10-1). For example, HT, which originally uses JET, can be calculated with a user defined cleaned jets set named JETclean. In this case, the previous command line should be modified as:

```
cmd " MET / HT ^ 0.5 ( JETclean_ ) > 20 "
```
Arithmetic operations between predefined functions along with the ternary operator will address a substantial variety of cases, but modern realistic analyses occasionally require computation of more complex quantities. The so-called "external" functions are often used to implement such algorithms, and once defined for one analysis, are usually published for generic use. However since the variable names and data access methods would be framework specific, such external functions can never be automatically incorporated nor used without a minimal editing and adaption, which could either be applied directly to the function itself, or implemented through an external adapter mechanism. Currently, *CutLang* chooses to take the former approach, and adapt the functions themselves. Therefore, a more suitable name for such functions is, in fact, "user" functions. *CutLang* provides the means to automatically define and use a user function via a Python helper script. This script allows addition ( and deletion ) of a user function with a given name and its addition into the list of available selection functions. The user is only expected to write the main body of the selection function in  $C^{++}$  and compile it in. Further details on the implementation are given in Appendix [A.6.](#page-29-0)

# <span id="page-11-1"></span>*3.8. Histogram commands*

Histograms to be filled at a particular analysis step can be straightforwardly defined at the relevant step in the *CutLang* ini file using the histo keyword. Each histogram is defined by a number of parameters. These are the histogram name that appears in the output ROOT file, the histogram title, the number of bins, the minimum and maximum values of the x-axis, and finally the name of the variable to be histogrammed in the *CutLang* notation. Any of the previously defined user keywords or the predefined ones can be used in this comma delimited set. An example using the above discussed definitions would be:

histo "Zlm , Leptonic Z reconstructed mass (GeV), 50, 50, 150, mLL "

Currently only 1D histogramming is implemented. Additionally, there are some predefined sets of histograms collectively denoted by the keyword Basics. These are simply all the basic kinematic distributions of physics objects (jets, electrons, muons etc.) such as the pseudorapidity, transverse momentum, energy etc. distributions. These basic histograms can be called using the command:

# histo "Basics "

Finally, one should note that any list of histogram definition commands should always be preceded with a selection command FillHistos in order to ensure filling histograms that are defined afterwards.

#### <span id="page-12-0"></span>*3.9.* CutLang *output*

The current *CutLang* interpreter starts by listing all selection criteria and histogram definition commands on screen to prove its correct interpretation. At this initialization stage, any unrecognized keywords are shown as "UFO"s and presented to the analyst as errors. During the event loop, the program prints out the processed number of events with some very low frequency adjustable by the user.

At the final stage, the selection efficiencies of all selection regions are printed and the resulting histograms are saved into ROOT files, one for each region. Although these files can be used to display histograms in various formats, a simple script exists for displaying those which adhere to the simple convention of keeping the same histogram base name followed by an integer showing the histogram's order [\[29\]](#page-22-0).

#### <span id="page-12-1"></span>4. Some analysis examples

In the following, two simple examples that illustrate the usage of *CutLang* for writing two generic LHC analysis flows involving Z boson and top quark mass reconstruction are presented. Further examples are presented in Appendix [B](#page-30-0)

#### <span id="page-12-2"></span>*4.1. Z boson reconstruction*

The first simple example involves the reconstruction of the Z boson mass from two charged leptons. The simple analysis algorithm written in *CutLang* notation is listed in Algorithm [1.](#page-13-0) The ini file containing this algorithm is run on MC events in ATLAS and CMS open data ntuple format obtained from the CERN open data portal [\[22\]](#page-21-8).

The first section of the analysis description file shows threshold values for various particles to define their detector acceptances. The trigger is set to MC type electrons, meaning that in the lines following the trigger selection, all particles indicated with the keyword LEP will be treated as electrons. Then comes the user defined variables section, where the reconstructed Z boson, Zreco is defined using two leptons as a new particle, followed by the definitions of the dilepton invariant mass mLL and dilepton total electric charge qLL.

The next section contains the event selection for a single signal region. The first command ALL accounts for the total event count by selecting all events, in order to later use this count in the selection efficiency calculation. Next, two leptons are required, which are needed to reconstruct the Z bosons. The following selection on qLL ensures that these two leptons are oppositely charged. Among the reconstructed Z boson candidates, only those in the mass window of 70 to 120 GeV are selected. Finally the invariant masses of the surviving lepton pairs are filled in histograms, which are shown in Figure [1](#page-13-1) for ATLAS dielectron and CMS dimuon events.

A modified version of the above reconstruction is shown in Algorithm [2](#page-14-0) which illustrates the utilization of the  $\chi^2$  search method. This algorithm selects events with two or more leptons. It then reconstructs the Z<br>boson from the lepton pair that would give an invariant mass closest to that of the Z boson. The "closest to" boson from the lepton pair that would give an invariant mass closest to that of the Z boson. The "closest to" operation itself does not select or reject events. Selection is subsequently applied by requiring opposite sign leptons and by defining an invariant mass window. Resulting *Z* boson invariant mass histograms are shown in Figure [2.](#page-14-1)

<span id="page-13-0"></span>Algorithm 1 Z boson reconstruction algorithm, case 1

```
###### PARTICLE THRESHOLDS
minpte = 15.0 # min pt of electrons
minptm = 15.0 # minpt of muonsminptj = 15.0 # min pt of jets
maxetae = 2.47 # max pseudorapidity of electrons
maxetam = 2.5 # max pseudorapidity of muons
maxetaj = 5.5 # max pseudorapidity of jets
TRGm = 0 # muon Trigger Type: 0=dont trigger, 1=1st trigger (data) 2=2nd trigger (MC)
TRGe = 2 # electron Trigger Type: 0=dont trigger, 1=1st trigger (data) 2=2nd trigger (MC)
###### USER DEFINITIONS
def "mLL : { LEP_1 LEP_0 }m"
def "qLL : { Zreco }q" #note the nested definition utilization
def "Zreco : LEP_0 LEP_1 "
###### EVENT SELECTION
cmd "ALL " # to count all events
cmd "nLEP == 2 " # events with only leptons
cmd "qLL == 0 " # reconstructed object should be neutral
cmd "mLL [] 70 120 " # central mass for Z candidate
cmd "FillHistos "
histo "Zlm , Leptonic Zreco best (GeV), 50, 50, 150, mLL "
```
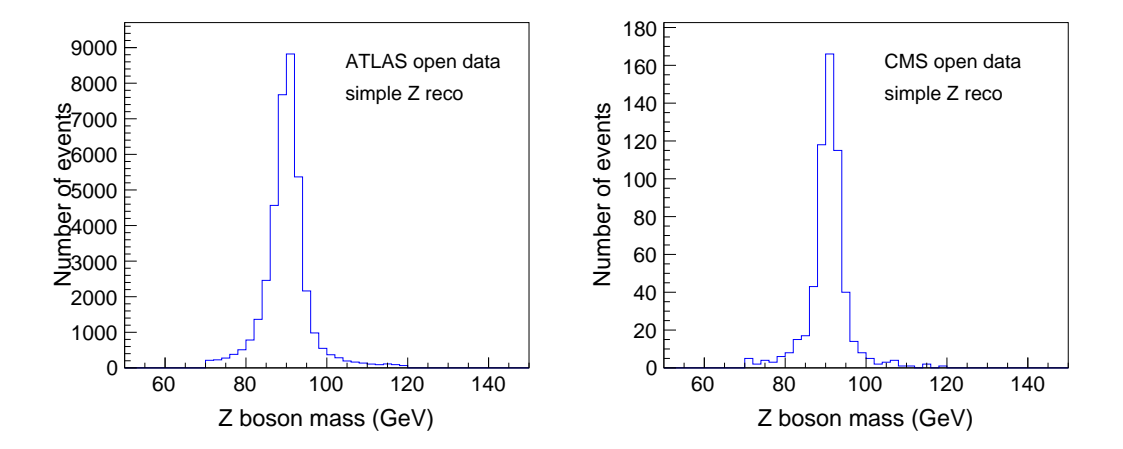

<span id="page-13-1"></span>Figure 1: Dilepton invariant mass obtained from simple reconstruction algorithm. ATLAS dielectron events are shown on the left and CMS dimuon events on the right.

<span id="page-14-0"></span>Algorithm 2 Z boson reconstruction algorithm, case 2

```
###### PARTICLE THRESHOLDS
minpte = 15.0 # min pt of electrons
minptm = 15.0 # minpt of muonsminptj = 15.0 # min pt of jets
maxetae = 2.47 # max pseudorapidity of electrons
maxetam = 2.5 # max pseudorapidity of muons
maxetaj = 5.5 # max pseudorapidity of jets
TRGm = 0 # muon Trigger Type: 0=dont trigger, 1=1st trigger (data) 2=2nd trigger (MC)
TRGe = 2 # electron Trigger Type: 0=dont trigger, 1=1st trigger (data) 2=2nd trigger (MC)
###### USER DEFINITIONS
def "mLL : { LEP_-1 LEP_-1 }m"
def "qLL : { LEP_-1 LEP_-1 }q"
###### EVENT SELECTION
cmd "ALL " # to count all events
cmd "nLEP >= 2" # events with only leptons
cmd "mLL \tilde{} = 91.2 " # central mass for Z candidate
cmd "qLL == 0 " # reconstructed object should be neutral
cmd "mLL [] 70 120 " # central mass for Z candidate
cmd "FillHistos "
histo "Zlm , Leptonic Zreco best (GeV), 50, 50, 150, mLL "
```
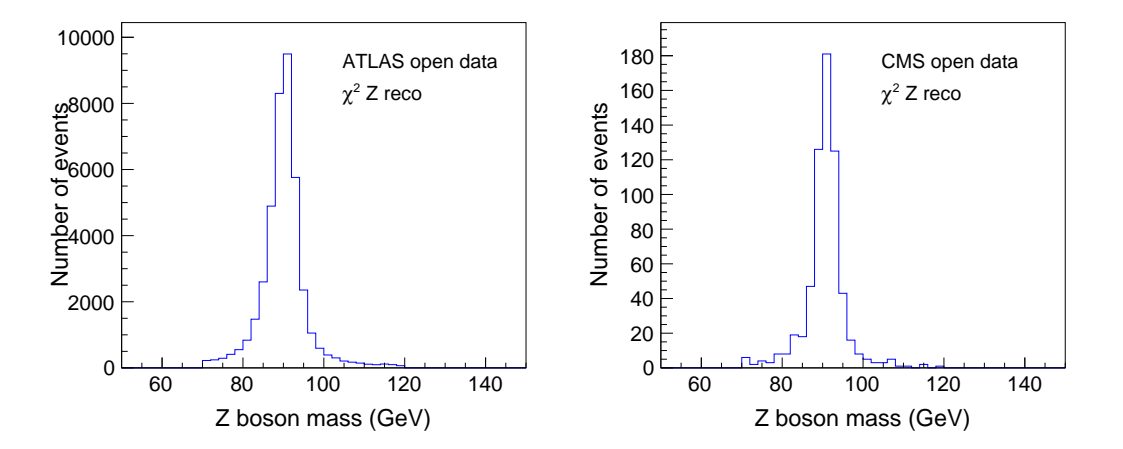

<span id="page-14-1"></span>Figure 2: Z boson reconstruction example with automatic search. ATLAS dielectron events are shown on the left and CMS dimuon events on the right.

#### <span id="page-15-0"></span>*4.2. Top quark pair reconstruction*

This example illustrates two cases of top quark mass reconstruction from three jets without using any *b*tagging information. The first case shows a two step top quark pair reconstruction where the first step finds two W bosons and the second step combines the W bosons with two jets to reconstruct top quarks. The second case tackles the same problem in a single step, and directly finds the best three-jet combination that is most consistent with a top quark in terms of mass. The first case does a less accurate top reconstruction, but it is also less demanding from the computational point of view, and it is a good illustration for a search algorithm in *CutLang*. On the other hand, one step reconstruction offers a more efficient top reconstruction algorithm, but it is more computationally demanding due to the many loops. This case represents a complex χ Data format, downloaded from ATLAS public internet pages were used. <sup>2</sup> scenario for *CutLang* that is worth exploring. In both examples, fully hadronic events in ATLAS Open

#### <span id="page-15-1"></span>*4.2.1. Two step top quark pair reconstruction*

In this algorithm, after requiring at least 6 jets and relatively low missing transverse energy, initially two W bosons are reconstructed followed by combining the W boson candidates with the remaining jets to form two top quarks according to the  $\chi^2$  definition in Equations [1](#page-15-3) below:

<span id="page-15-3"></span>
$$
\chi_{2w}^{2} = \frac{(m_{j_1 j_2} - m_W^{MC})^2}{\sigma_{\Delta m_W^{MC}}^2} + \frac{(m_{j_3 j_4} - m_W^{MC})^2}{\sigma_{\Delta m_W^{MC}}^2}
$$
\n
$$
\chi_{2t}^{2} = \frac{(m_{b_1 j_1 j_2} - m_{b_2 j_3 j_4})^2}{\sigma_{\Delta m_{b j j}}^2}
$$
\n(1)

Here  $\Delta_{m_w^M/C}$  is the experimentally expected width of the W boson invariant mass distribution and  $m_W^{MC}$  is the expected W boson mass. In the first step, with a loop over all jets, two separate jet pairs which would yield an invariant mass as close as possible to W boson mass are selected. In the second step, these reconstructed W boson pairs are used to define the top quark candidates with the constraint of having the two reconstructed objects' masses to be as close as possible to each other. In the second equation, although the jets are denoted as  $b_1$  and  $b_2$ , no *b*-tagging is applied. For rendering the test more realistic and also to demonstrate the abilities of *CutLang*, an additional selection is applied on the angular separation between the W boson and its associated jet forming the top quark. A total of 8 histograms are filled with the analysis variables at various selection steps to demonstrate usage of histograms. The full analysis algorithm description in *CutLang* syntax can be seen in Algorithm [3.](#page-16-0)

# <span id="page-15-2"></span>*4.2.2. Single step top quark pair reconstruction*

The search described in the above subsection can also be implemented in a single  $\chi^2$  as defined in Equation [2:](#page-15-4)

<span id="page-15-4"></span>
$$
\chi^2 = \frac{(m_{b_1 j_1 j_2} - m_{b_2 j_3 j_4})^2}{\sigma_{\Delta m_{bjj}}^2} + \frac{(m_{j_1 j_2} - m_W^{MC})^2}{\sigma_{\Delta m_W^{MC}}^2} + \frac{(m_{j_3 j_4} - m_W^{MC})^2}{\sigma_{\Delta m_W^{MC}}^2} \quad . \tag{2}
$$

This single step reconstruction is used in the LHC hadronic top studies [\[30\]](#page-22-1). The *CutLang* implementation of this case and its results are given in Algorithm [4](#page-17-0) and Figure [3.](#page-18-1) Note that although about three times slower on the same hardware, the single step approach yields about 1% more events after all cuts as compared to the previous two step approach.

<span id="page-16-0"></span>**Algorithm 3** Top quark pair two step reconstruction example with  $\chi^2$  search and without *b*-tagging.

```
###### PARTICLE THRESHOLDS
minpte = 15.0 # min pt of electrons
minptm = 15.0 # minpt of muonsminptj = 15.0 # min pt of jets
maxetae = 2.47 # max pseudorapidity of electrons
maxetam = 2.5 # max pseudorapidity of muons
maxetaj = 5.5 # max pseudorapidity of jets
TRGm = 0 # muon Trigger Type: 0=dont trigger, 1=1st trigger (data) 2=2nd trigger (MC)
TRGe = 2 # electron Trigger Type: 0=dont trigger, 1=1st trigger (data) 2=2nd trigger (MC)
###### USER DEFINITIONS
def "WH1 : JET_-1 JET_-1 " # W boson of the first top
def "WH2 : JET_-11 JET_-11 " # W boson of the second top
def "mWH1 : { WH1 }m " # mass of W boson of the first top
def "mWH2 : { WH2 }m " # mass of @ boson of the second top
def "mTopH1 : { WH1 JET_-2 }m " # first top quark's mass
def "mTopH2 : { WH2 JET_-4 }m " # second top quark's mass
def "WHbR1 : {WH1 , JET_-2 }dR " # angular distance between W1 and b jet
def "WHbR2 : {WH2 , JET_-4 }dR " # angular distance between W2 and b jet
###### EVENT SELECTION
cmd "ALL " # to count all events
cmd "nJET >= 6 " # events with 6 or more jets
cmd "MET < 100 " # fully hadronic events should have small MET
cmd "mWH1 - 80.4 / 2.1 ^ 2 + mWH2 - 80.4 / 2.1 ^ 2 ∼= 0 " # find 2 hadronic Ws
cmd "( ( mTopH1 - mTopH2 ) / 4.2 )^ 2 ∼= 0 "
cmd "FillHistos "
histo "mWHh1 , Hadronic W best reco (GeV), 50, 50, 150, mWH1 "
histo "mWHh2 , Hadronic W best reco (GeV), 50, 50, 150, mWH2 "
histo "mTopHha1 , Hadronic top reco (GeV), 70, 0, 700, mTopH1 "
histo "mTopHhb1 , Hadronic top reco (GeV), 70, 0, 700, mTopH2 "
histo "WHbRh1 , Angular distance between W and bjet, 70, 0, 7, WHbR1 "
histo "WHbRh2 , Angular distance between W and bjet, 70, 0, 7, WHbR2 "
cmd "WHbR1 > 0.6 "
cmd "WHbR2 > 0.6 "
cmd "FillHistos "
histo "mTopHha2, Hadronic top reco (GeV) after angular cut, 70, 0, 700, mTopH1 "
histo "mTopHhb2, Hadronic top reco (GeV) after angular cut, 70, 0, 700, mTopH2 "
```
<span id="page-17-0"></span>**Algorithm 4** Top quark pair one step reconstruction example with  $\chi^2$  search and without *b*-tagging.

###### PARTICLE THRESHOLDS minpte = 15.0 # min pt of electrons  $minptm = 15.0$  #  $minpt$  of  $muons$ minptj = 15.0 # min pt of jets maxetae =  $2.47$  # max pseudorapidity of electrons maxetam = 2.5 # max pseudorapidity of muons maxetaj = 5.5 # max pseudorapidity of jets TRGm = 0 # muon Trigger Type: 0=dont trigger, 1=1st trigger (data) 2=2nd trigger (MC) TRGe = 2 # electron Trigger Type: 0=dont trigger, 1=1st trigger (data) 2=2nd trigger (MC) ###### USER DEFINITIONS def "WH1 : JET\_-1 JET\_-1 " # W boson of the first top def "WH2 : JET\_-11 JET\_-11 " # W boson of the second top def "mWH1 : { WH1 }m " # mass of W boson of the first top def "mWH2 : { WH2 }m " # mass of @ boson of the second top def "mTopH1 : { WH1 JET\_-2 }m " # first top quark's mass def "mTopH2 : { WH2 JET\_-4 }m " # second top quark's mass def "WHbR1 : {WH1 , JET\_-2 }dR " # angular distance between W1 and b jet def "WHbR2 : {WH2 , JET\_-4 }dR " # angular distance between W2 and b jet ###### EVENT SELECTION cmd "ALL " # to count all events cmd "nJET  $>= 6$  " # events with 6 or more jets cmd "FillHistos " histo "Basics " cmd "MET < 100 " # fully hadronic events should have small MET cmd "(( mTopH1 - mTopH2 ) / 4.2 )^ 2 + mWH1 - 80.4 / 2.1 ^ 2 + mWH2 - 80.4 / 2.1 ^ 2 ∼= 0 " cmd "FillHistos " histo "mWHh1 , Hadronic W reco (GeV), 50, 50, 150, mWH1 " histo "mWHh2 , Hadronic W reco (GeV), 50, 50, 150, mWH2 " histo "mTopHha1 , Hadronic top reco (GeV), 70, 0, 700, mTopH1 " histo "mTopHhb1 , Hadronic top reco (GeV), 70, 0, 700, mTopH2 " histo "WHbRh1 , Angular distance between W and bjet, 70, 0, 7, WHbR1 " histo "WHbRh2 , Angular distance between W and bjet, 70, 0, 7, WHbR2 " cmd "WHbR1 > 0.6 " cmd "WHbR2 > 0.6 " cmd "FillHistos " histo "mTopHha2, Hadronic top reco (GeV) after angular cut, 70, 0, 700, mTopH1 " histo "mTopHhb2, Hadronic top reco (GeV) after angular cut, 70, 0, 700, mTopH2 "

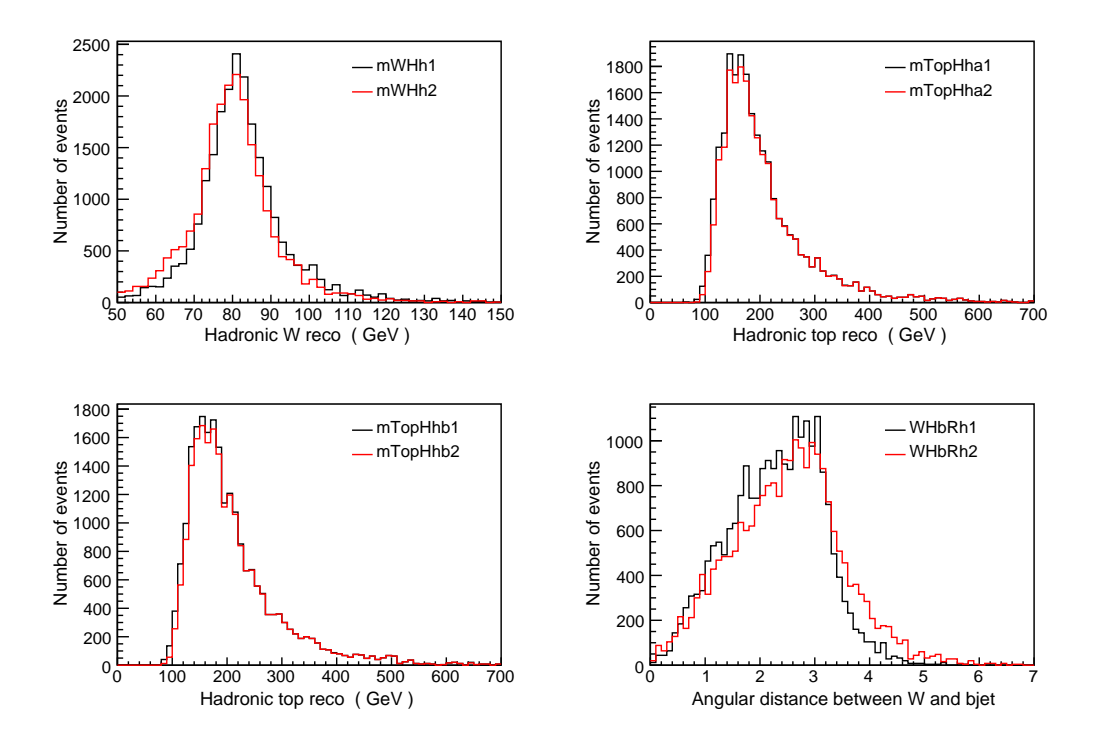

<span id="page-18-1"></span>Figure 3: Results from fully hadronic top quark pair reconstruction example with a single  $\chi^2$  minimization of the top mass; His-<br>tograms with names ending in 1.(2) are shown in black (red). tograms with names ending in 1 (2) are shown in black (red).

#### <span id="page-18-0"></span>5. Processing speed

The speed at which a *CutLang* based analysis processes events was compared to that of a C<sup>++</sup> based, standalone and optimized implementation of the same algorithm, keeping the same data access functions, on a single core of a 3GHz, Intel-i7 CPU laptop from 2014. For a simple Z boson reconstruction running on 500k events in ATLAS Open Data format, the total computation time for the *CutLang* version was measured as 6.9s versus 6.3s for the standalone  $C^{++}$  version, showing less than 10% slowdown for the run-time interpretation of the human readable analysis description. A more complete test was performed using the analysis with the fully hadronic  $t\bar{t}$  events as described in Section [4.2.](#page-15-0) Scanning the range from 25k to 200k fully hadronic events from ATLAS Open Data and about 40k all inclusive events from CMS Open Data, the standalone C++ version's speed was compared to that of the *CutLang* analysis version. The number of events and the complexity of the minimization algorithm define the relative speeds of the two implementations. For the simpler two step  $\chi^2$  minimization, the C<sup>++</sup> version is 25% faster for smaller numbers of events (25k),<br>reaching to about 50% for 200k events. For the more demanding single step version, the same comparison reaching to about 50% for 200k events. For the more demanding single step version, the same comparison ranges between 50% to 65%. These timings are deemed as affordable costs as compared to the benefits provided by an interpreted, human readable analysis description language and interpreter such as *CutLang*, and to the initial time taken by implementing even a simple analysis using a generic computer language like  $C^{++}$ or Python. For example, the one step and two step top quark reconstructions requiring one line and two lines to implement in the *CutLang* language take about 40 to 70 lines of standard analysis code in C<sup>++</sup>. Finally, distributing the large number of events onto a computing farm (e.g. using PROOF facilities [\[26\]](#page-21-12)) should help keeping the processing time taken by the *CutLang* interpreter at a level comparable to the pure C<sup>++</sup> version of the same algorithm.

#### <span id="page-19-0"></span>6. Conclusions and outlook

In this paper, a human readable analysis description language called *CutLang* and its runtime interpreter were presented. Although the current implementation should be seen as a proof-of-principle version, it already addresses all main analysis needs such as variable, object and event selection definitions. *CutLang* also accommodates definition of multiple event selection regions and of multiple subsets leading to cleaned and tight physics objects. Furthermore, the current version allows incorporation of user functions, the kind of selection criteria that would be written in C<sup>++</sup> by the analyst, and require the re-compilation of the *CutLang* source code, only once in the beginning.

An analysis description language like *CutLang*, and its associated interpreter, provide a rapid development tool for complex analyses due to the ease with which ideas can be tested. The unique runtime interpretation capability of *CutLang* is a highly advantageous feature, especially during the analysis design phase, where object and event definitions are continuously modified to achieve an optimal selection. The text-based language offers an easy way to write, understand and communicate an analysis. Such practicalities make *CutLang* a suitable tool for many applications, however, *CutLang* is primarily intended for analysis design, both in the experimental and phenomenological contexts. It can be adapted for a full-fledged experimental analysis, or can easily be used for phenomenological analysis design, for example, for testing theoretical models, or devising new kinematic variables. *CutLang* can be very practical in sensitivity studies for future colliders. Another important goal is to serve the physicists and physics enthusiasts working with the LHC open data to test new physics ideas.

*CutLang* is currently being used in an ATLAS Exotics analysis, with, so far, positive feedback. The junior researchers have praised the practicality brought by dispensing with the complexities of coding, whereas the senior researchers reported the ease of following the full scope of the analysis in complete detail. The persistency of an analysis also benefits from *CutLang* since all threshold values and the analysis description are saved into the output ROOT file.

The experimental ATLAS analysis implementation naturally goes beyond object and event selection: it contains the necessary tools to define the signal and background samples, cross sections and the systematic variations of about 200 different quantities. Evidently, it is possible to completely define an analysis in a generic way, using human readable text files starting from the object selection up to the very last limit or discovery plot. Nevertheless, one should note that the sources of systematics variations, the methods to access those and the statistical analysis tools are usually experiment specific: no generic software tool can be used as an out of the box solution unless some serious effort is spent in defining various accords in those areas.

A graphical user interface (GUI) for *CutLang*, based on ROOT's graphics libraries, is also under development. The GUI will allow the editing of the analysis description file, running the analysis on a sample with appropriate command line parameters and quickly displaying the output histograms. Since the design of *Cut-Lang* preceded the LHADA proposal, *CutLang* currently differs in syntax from that of LHADA. However, *CutLang* fully embraces the LHADA principles, chief among which is human readability and correctness. A *CutLang*-LHADA converter will also be available to bridge the gap between the two. In the future, when LHADA emerges as a mature language, a common ground between the two syntaxes can be found. The authors encourage experimentation with *CutLang* using a variety of analyses in order to help improve its internal algorithms and make the software more physicist friendly.

#### Acknowledgements

The authors would like to H. B. Prosper for a careful reading of this manuscript and useful suggestions, and E. Ozcan for an early implementation of the text file reader code. The work of S.S. is supported by the National Research Foundation of Korea (NRF), funded by the Ministry of Science & ICT under contract NRF-2008-00460 and by the U.S. Department of Energy through the Distinguished Researcher Program from the Fermilab LHC Physics Center. G.U. would like to dedicate this work to the ever enlightening memory of his language and literature teacher Michel Tagan.

#### Bibliography

#### References

- <span id="page-20-0"></span>[1] SO/IEC, ISO International Standard ISO/IEC 14882:2014(E) Programming Language C++. [Working draft], International Organization for Standardization (ISO), Geneva, Switzerland, 2014.
- <span id="page-20-1"></span>[2] G. Rossum, Python reference manual, Tech. rep., Amsterdam, The Netherlands, The Netherlands (1995).
- <span id="page-20-2"></span>[3] Python Software Foundation, Python Language Reference, version 2.7. [\[link\].](http://www.python.org) URL <http://www.python.org>
- <span id="page-20-3"></span>[4] A. V. Aho, B. W. Kernighan, P. J. Weinberger, The AWK Programming Language, Addison-Wesley Longman Publishing Co., Inc., Boston, MA, USA, 1987.
- <span id="page-20-4"></span>[5] GNU bash. [\[link\].](http://www.gnu.org/software/bash/) URL <http://www.gnu.org/software/bash/>
- <span id="page-20-5"></span>[6] M. Drees, H. Dreiner, D. Schmeier, J. Tattersall, J. S. Kim, CheckMATE: Confronting your Favourite New Physics Model with LHC Data, Comput. Phys. Commun. 187 (2015) 227–265. [arXiv:1312.](http://arxiv.org/abs/1312.2591) [2591](http://arxiv.org/abs/1312.2591), [doi:10.1016/j.cpc.2014.10.018](http://dx.doi.org/10.1016/j.cpc.2014.10.018).
- <span id="page-20-6"></span>[7] J. S. Kim, D. Schmeier, J. Tattersall, K. Rolbiecki, A framework to create customised LHC analyses within CheckMATE, Comput. Phys. Commun. 196 (2015) 535–562. [arXiv:1503.01123](http://arxiv.org/abs/1503.01123), [doi:10.](http://dx.doi.org/10.1016/j.cpc.2015.06.002) [1016/j.cpc.2015.06.002](http://dx.doi.org/10.1016/j.cpc.2015.06.002).
- <span id="page-20-7"></span>[8] J. Tattersall, D. Dercks, N. Desai, J. S. Kim, F. Poncza, K. Rolbiecki, T. Weber, CheckMATE: Checkmating new physics at the LHC, PoS ICHEP2016 (2016) 120.
- <span id="page-20-8"></span>[9] E. Conte, B. Fuks, G. Serret, MadAnalysis 5, A User-Friendly Framework for Collider Phenomenology, Comput. Phys. Commun. 184 (2013) 222–256. [arXiv:1206.1599](http://arxiv.org/abs/1206.1599), [doi:10.1016/j.cpc.2012.09.](http://dx.doi.org/10.1016/j.cpc.2012.09.009) [009](http://dx.doi.org/10.1016/j.cpc.2012.09.009).
- <span id="page-20-9"></span>[10] E. Conte, B. Fuks, MadAnalysis 5: status and new developments, J. Phys. Conf. Ser. 523 (2014) 012032. [arXiv:1309.7831](http://arxiv.org/abs/1309.7831), [doi:10.1088/1742-6596/523/1/012032](http://dx.doi.org/10.1088/1742-6596/523/1/012032).
- <span id="page-20-10"></span>[11] B. Dumont, B. Fuks, S. Kraml, S. Bein, G. Chalons, E. Conte, S. Kulkarni, D. Sengupta, C. Wymant, Toward a public analysis database for LHC new physics searches using MADANALYSIS 5, Eur. Phys. J. C75 (2) (2015) 56. [arXiv:1407.3278](http://arxiv.org/abs/1407.3278), [doi:10.1140/epjc/s10052-014-3242-3](http://dx.doi.org/10.1140/epjc/s10052-014-3242-3).
- <span id="page-20-11"></span>[12] E. Conte, B. Dumont, B. Fuks, T. Schmitt, New features of MadAnalysis 5 for analysis design and reinterpretation, J. Phys. Conf. Ser. 608 (1) (2015) 012054. [arXiv:1410.2785](http://arxiv.org/abs/1410.2785), [doi:10.1088/](http://dx.doi.org/10.1088/1742-6596/608/1/012054) [1742-6596/608/1/012054](http://dx.doi.org/10.1088/1742-6596/608/1/012054).
- <span id="page-20-12"></span>[13] B. M. Waugh, H. Jung, A. Buckley, L. Lonnblad, J. M. Butterworth, E. Nurse, HZTool and Rivet: Toolkit and Framework for the Comparison of Simulated Final States and Data at Colliders, in: 15th International Conference on Computing in High Energy and Nuclear Physics (CHEP 2006) Mumbai, Maharashtra, India, February 13-17, 2006, 2006. [arXiv:hep-ph/0605034](http://arxiv.org/abs/hep-ph/0605034).
- <span id="page-21-0"></span>[14] A. Buckley, J. Butterworth, L. Lonnblad, D. Grellscheid, H. Hoeth, J. Monk, H. Schulz, F. Siegert, Rivet user manual, Comput. Phys. Commun. 184 (2013) 2803–2819. [arXiv:1003.0694](http://arxiv.org/abs/1003.0694), [doi:10.](http://dx.doi.org/10.1016/j.cpc.2013.05.021) [1016/j.cpc.2013.05.021](http://dx.doi.org/10.1016/j.cpc.2013.05.021).
- <span id="page-21-1"></span>[15] J. W. Walker, CutLHCO: A Consumer-Level Tool for Implementing Generic Collider Data Selection Cuts in the Search for New Physics[arXiv:1207.3383](http://arxiv.org/abs/1207.3383).
- <span id="page-21-2"></span>[16] T. A. W. Martin, Seer: An analysis package for LHCO files[arXiv:1503.03073](http://arxiv.org/abs/1503.03073).
- <span id="page-21-3"></span>[17] G. Brooijmans, et al., [Les Houches 2015: Physics at TeV colliders - new physics working group report,](http://inspirehep.net/record/1456803/files/arXiv:1605.02684.pdf) in: 9th Les Houches Workshop on Physics at TeV Colliders (PhysTeV 2015) Les Houches, France, June 1-19, 2015, 2016. [arXiv:1605.02684](http://arxiv.org/abs/1605.02684). URL <http://inspirehep.net/record/1456803/files/arXiv:1605.02684.pdf>
- <span id="page-21-4"></span>[18] E. Boos, V. Bunichev, M. Dubinin, L. Dudko, V. Ilyin, A. Kryukov, V. Edneral, V. Savrin, A. Semenov, A. Sherstnev, CompHEP 4.4: Automatic computations from Lagrangians to events, Nucl. Instrum. Meth. A534 (2004) 250–259. [arXiv:hep-ph/0403113](http://arxiv.org/abs/hep-ph/0403113), [doi:10.1016/j.nima.2004.07.096](http://dx.doi.org/10.1016/j.nima.2004.07.096).
- <span id="page-21-5"></span>[19] A. Belyaev, N. D. Christensen, A. Pukhov, CalcHEP 3.4 for collider physics within and beyond the Standard Model, Comput. Phys. Commun. 184 (2013) 1729–1769. [arXiv:1207.6082](http://arxiv.org/abs/1207.6082), [doi:](http://dx.doi.org/10.1016/j.cpc.2013.01.014) [10.1016/j.cpc.2013.01.014](http://dx.doi.org/10.1016/j.cpc.2013.01.014).
- <span id="page-21-6"></span>[20] G. Brooijmans, et al., [Les Houches 2017: Physics at TeV Colliders New Physics Working Group](http://lss.fnal.gov/archive/2017/conf/fermilab-conf-17-664-ppd.pdf) [Report,](http://lss.fnal.gov/archive/2017/conf/fermilab-conf-17-664-ppd.pdf) in: 10th Les Houches Workshop on Physics at TeV Colliders (PhysTeV 2017) Les Houches, France, June 5-23, 2017, 2018. [arXiv:1803.10379](http://arxiv.org/abs/1803.10379). URL <http://lss.fnal.gov/archive/2017/conf/fermilab-conf-17-664-ppd.pdf>
- <span id="page-21-7"></span>[21] R. Brun, F. Rademakers, ROOT: An object oriented data analysis framework, Nucl. Instrum. Meth. A389 (1997) 81–86. [doi:10.1016/S0168-9002\(97\)00048-X](http://dx.doi.org/10.1016/S0168-9002(97)00048-X).
- <span id="page-21-8"></span>[22] CERN Open Data Portal. [\[link\].](http://opendata.cern.ch) URL <http://opendata.cern.ch>
- <span id="page-21-9"></span>[23] ATLAS Open Data Portal. [\[link\].](http://opendata.atlas.cern/) URL <http://opendata.atlas.cern/>
- <span id="page-21-10"></span>[24] J. de Favereau, C. Delaere, P. Demin, A. Giammanco, V. Lematre, A. Mertens, M. Selvaggi, DELPHES 3, A modular framework for fast simulation of a generic collider experiment, JHEP 02 (2014) 057. [arXiv:1307.6346](http://arxiv.org/abs/1307.6346), [doi:10.1007/JHEP02\(2014\)057](http://dx.doi.org/10.1007/JHEP02(2014)057).
- <span id="page-21-11"></span>[25] FCC Event Data Model. [\[link\].](http://fccsw.web.cern.ch/fccsw/fcc-edm/0.5.1/) URL <http://fccsw.web.cern.ch/fccsw/fcc-edm/0.5.1/>
- <span id="page-21-12"></span>[26] F. Rademakers, [Proof - parallel root facility,](http://root.cern.ch/proof) proceedings 3rd ROOT Workshop, June. 2001. URL <http://root.cern.ch/proof>
- <span id="page-21-13"></span>[27] A. W. Burks, D. W. Warren, J. B. Wright, An analysis of a logical machine using parenthesis-free notation, j-MATH-TABLES-OTHER-AIDS-COMPUT 8 (46) (1954) 53–57.
- <span id="page-21-14"></span>[28] E. W. Dijkstra, [Algol 60 translation : An Algol 60 translator for the x1 and Making a translator for](http://www.cs.utexas.edu/users/EWD/MCReps/MR35.PDF) [Algol 60,](http://www.cs.utexas.edu/users/EWD/MCReps/MR35.PDF) Tech. Rep. 35, Mathematisch Centrum, Amsterdam (1961). URL <http://www.cs.utexas.edu/users/EWD/MCReps/MR35.PDF>
- <span id="page-22-0"></span>[29] The initial version of this ROOT macro was implemented by E. Ergenlik.
- <span id="page-22-1"></span>[30] M. Aaboud, et al., Top-quark mass measurement in the all-hadronic  $t\bar{t}$  decay channel at  $\sqrt{s} = 8$  TeV with the ATLAS detector, JHEP 09 (2017) 118. [arXiv:1702.07546](http://arxiv.org/abs/1702.07546), [doi:10.1007/JHEP09\(2017\)](http://dx.doi.org/10.1007/JHEP09(2017)118) [118](http://dx.doi.org/10.1007/JHEP09(2017)118).
- <span id="page-22-2"></span>[31] M. Aaboud, et al., Search for dark matter at  $\sqrt{s} = 13$  TeV in final states containing an energetic photon and large missing transverse momentum with the ATLAS detector, Eur. Phys. J. C77 (6) (2017) 393. [arXiv:1704.03848](http://arxiv.org/abs/1704.03848), [doi:10.1140/epjc/s10052-017-4965-8](http://dx.doi.org/10.1140/epjc/s10052-017-4965-8).
- <span id="page-22-3"></span>[32] M. Aaboud, et al., Search for squarks and gluinos in final states with jets and missing transverse m. Adobud, et al., Search for squarks and gruinos in final states with jets and infising dansverse momentum at  $\sqrt{s}$  = 13 TeV with the ATLAS detector, Eur. Phys. J. C76 (7) (2016) 392. [arXiv:](http://arxiv.org/abs/1605.03814) [1605.03814](http://arxiv.org/abs/1605.03814), [doi:10.1140/epjc/s10052-016-4184-8](http://dx.doi.org/10.1140/epjc/s10052-016-4184-8).

# <span id="page-23-0"></span>A. The *CutLang* user manual

V2.1 / May 2018 - For users with some experience in ROOT )

# <span id="page-23-1"></span>*A.1. How to obtain and build the* CutLang *interpreter:*

The *CutLang* interpreter package can be run on any standard Unix, Linux, or OSX machine which has an installation of the ROOT package. Basic knowledge of terminal operations such as text file editing and moving files around is also needed in addition to knowledge of how to use the *CutLang* interpreter. Some knowledge on ROOT macros is helpful for manipulating histograms, but is not essential for basic analysis operations.

The latest version of the *CutLang* interpreter package can be downloaded from HepForge at

\protect\vrule width0pt\protect\href{http://cutlang.hepforge.org}{http://cutlang.hepforge.org}

The downloaded file should be opened with

tar -xzf cutlang-VXX.YY.ZZ.tgz

which will automatically create the CutLang directory. The interpreter is built using the commands

cd CutLang/CLA make

The interpreter should be executed from the CutLang/runs subdirectory.

# <span id="page-23-2"></span>*A.2. How to run a* CutLang *analysis*

Typically, running an analysis with *CutLang* requires the following minimal set of files

- The text based analysis description file (examples can be found under directory runs, which can be used as examples to create the user's analysis description files. Default file name is CLA.ini, however the file name can be specified at the command line.)
- The shell script file CLA.sh : The script that executes the *CutLang* analysis (see Step 4 below). This script takes two mandatory arguments: i) the name of the ROOT file to be analyzed, e.g., cms-opendata-ttbar.root, which is to be downloaded from the relevant source or generated by the user externally; and ii) the input data format. The already existing input data formats are LVL0 (*CutLang* default format), ATLASOD (ATLAS open data), CMSOD (CMS open data), Delphes, FCC, LHCO. New input data formats can be added as to be described in Appendix [A.5.](#page-28-0) The other arguments, specified below, are optional:
	- -e|--events the number of events to be processed. By default all events (represented by 0) are processed.
	- -i|--inifile the analysis description file to be processed. By default CLA.ini is processed.
	- $-v$  -verbose the verbosity event count. By default after every 1000 events, the current event count is written on the screen. This option allows to change the default number of events reported, e.g. as --verbose 5000.
	- -h|--help displays these explanations as reminders.
- histoOut-NAME.root output file produced in Step 8 where NAME is the name of the analysis description file. If no name is specified, the default value of histoOut-CLA.root is used. In case of multiple signal regions, each region will have its own directory inside the output file marked with BP<sub>-1</sub> where *i* is an index number.

• The ROOT file containing events to be analyzed (A small sample of  $t\bar{t}$  events can be downloaded from http://[cutlang.hepforge.org](http://cutlang.hepforge.org) for a quick start). Multiple comma separated input files and their paths can be specified at the command line as; e.g.,

./CLA.sh ../roots/atlas1ttbar.root,../roots/atlas2ttbar.root ATLASOD

The steps below should be followed for running an analysis in *CutLang*.

- 0. Open a terminal
- 1. Go to directory CutLang/runs
- 2. Edit the analysis description file, e.g. CLA.ini, as needed
- 3. Go back to the same terminal
- 4. Execute the analysis description edited in Step 2 using the following command:

./CLA.sh [input ROOT file(s)] [data format] [-i youranalysis.ini] [-e number\_of\_events\_to\_process] [-v verbosity]

An example would be

```
./CLA.sh cms-opendata-ttbar.root CMSOD -i CLA.ini -e 10000
```
- 5. *CutLang* outputs the analysis evaluation results to the terminal.
	- If the analysis description file is syntactically correct, the following message should appear on the screen: " End of analysis initialization" , in which case all is well and proceed to Step 6.
	- If there are any errors in the analysis description, *CutLang* notifies the user of the unknown parameter(s) as "UFO(s)". Go back to Step 2, verify and correct the "ini" file.
- 6. CLA lists messages every 1000 processed events until it reaches the end of the ROOT file.
- 7. An efficiency table for the analysis is displayed on the screen.
- 8. CLA displays the message: " saving...finished" at the end of the analysis. The output ROOT file is saved under the same directory. The file name will be histoOut-NAME.root, where NAME is the name of the analysis description (ini) file. If no name is specified, the default value of histoOut-CLA.root is used. If users wish to keep output from a previous run, the output file should be renamed. Otherwise, the CLA.sh will overwrite the output file. In case of multiple signal regions, each region will have its own directory inside the output file marked with BP<sub>i</sub> where i is an index number.

# <span id="page-24-0"></span>*A.3. How to prepare a* CutLang *analysis description file*

The analysis description file (e.g. CLA.ini) contains three sections:

- Object thresholds: This mandatory section contains the  $\eta$  and  $p_T$  threshold values for a particle to be accepted.
- User definitions: This is a non-mandatory section containing user definitions starting with keyword "def" for new composite particles and variables. These definitions can be used to create shorthand names for otherwise long expressions for later use. This section can also contain the derived objects sets, such as cleaned or tighter objects which might be used in the event selection. The object definitions should start with the with keyword "obj".
- Event selection: This section is mandatory and consists of lines starting with keyword " cmd", which define event operations or selection criteria. The section also consists of lines starting with " histo", which signify the histogram definitions.

#### *Common rules for all sections*

- All lines start with one of the def, cmd, or histo keywords. No space should exist before the keywords. Note that there are no keywords for the object thresholds section.
- An indefinite amount of space is allowed between the keyword and the command/description.
- Every command/description must be enclosed within double quotation marks, and there should be a space before the ending quotation mark, e.g. "mLL :  $\{$  LEP<sub>-1</sub> LEP<sub>-0</sub>  $\}$ m ", or "mLL  $[]$  70 120 ".
- There is no upper limit for the number of lines.
- At least one space must be left before and after each term; including operands, numbers.
- All units in *CutLang* are either GeV or radians  $(c = 1$ , therefore mass, momentum, energy are all in GeV)
- All variable, function, and particle names are case sensitive.

#### *Additional rules in editing the analysis description file*

• "∼=" and "! =" cannot be combined with any other operator or function. For example:

"  $nJET$  >= 6 AND  $nBJET$  >= 2 "  $OK$ 

- " mTopb ∼=175 " *OK*
- " mTopb <sup>∼</sup><sup>=</sup> 175 AND nBJET ><sup>=</sup> 2 " *not OK*
- " mTopb ∼= 175 AND mTopb2 ∼=175 " *not OK*
- Any expression after a "#" is considered a comment and ignored. Consequently, lines can be skipped by commenting them out.
- Names of the user defined composite particles and variables must be unique. They cannot be redefined within the same analysis.
- "{}" are used for stating properties of particles, e.g. mass, charge, etc. One can add as many particles as required in the term within the curly braces.
- The order of particles in a particle combination is immaterial; i.e. : LEP<sub>-0</sub> LEP<sub>-1</sub> is functionally identical to LEP 1 LEP 0.
- All definitions in the def section should be ordered with the lower case and upper case reverse alphabetical order respectively.

# *A note on the trigger scope*

One should note that only electron and muon triggers are implemented in this version. (The tau channel is not available in this version.) Wherever the term "lepton" or the abbreviation "LEP" is used, this refers to either an electron or a muon depending on the selected trigger. A trigger value of 0 deselects that channel, 1 treats the input file as data (i.e. no event weights are applied), and finally 2 ensures the application of all the relevant weights such as Monte Carlo weights, pileup weights, vertex weights and b-tagging weights. For a given analysis run, only a single lepton type can be triggered, while the other type has to be set to 0.

```
A.3.1. An example analysis description file with multiple regions
```

```
###### OBJECT THRESHOLDS
minpte = 15.0 # min pt of electrons
minptm = 15.0 # minpt of muonsminptj = 15.0 # min pt of jets
maxetae = 2.47 # max pseudorapidity of electrons
maxetam = 2.5 # max pseudorapidity of muons
maxetaj = 5.5 # max pseudorapidity of jets
TRGm = 0 # muon Trigger Type: 0=dont trigger, 1=1st trigger (data) 2=2nd trigger (MC)
TRGe = 2 # electron Trigger Type: 0=dont trigger, 1=1st trigger (data) 2=2nd trigger (MC)
###### USER DEFINITIONS
def "WH1 : JET_-1 JET_-1 " # W boson of the first top
def "WH2 : JET_-11 JET_-11 " # W boson of the second top
def "mWH1 : { WH1 }m " # mass of W boson of the first top
def "mWH2 : { WH2 }m " # mass of @ boson of the second top
def "mTopH1 : { WH1 JET_-2 }m " # first top quark's mass
def "mTopH2 : { WH2 JET_-4 }m " # second top quark's mass
###### EVENT SELECTION
algo __preselection__
cmd "ALL " # to count all events
cmd "nJET >= 6 " # events with 6 or more jets
cmd "MET < 100 " # fully hadronic events should have small MET
#cmd "FillHistos "
#histo "Basics "
algo __teknik1__
__preselection__
cmd "mTopH1 - mTopH2 / 4.2 ^ 2 + mWH1 - 80.4 / 2.1 ^ 2 + mWH2 - 80.4 / 2.1 ^ 2 ∼= 0 "
cmd "FillHistos "
histo "mWHh1 , Hadronic W reco (GeV), 50, 50, 150, mWH1 "
histo "mWHh2 , Hadronic W reco (GeV), 50, 50, 150, mWH2 "
histo "mTopHha1 , Hadronic top reco (GeV), 70, 0, 700, mTopH1 "
histo "mTopHhb1 , Hadronic top reco (GeV), 70, 0, 700, mTopH2 "
algo __teknik2__
__preselection__
cmd "mWH1 - 80.4 / 2.1 ^ 2 + mWH2 - 80.4 / 2.1 ^ 2 ∼= 0 " # 2 WHads
cmd "mTopH1 - mTopH2 / 4.2 \hat{C} 2 \hat{C} = 0 "
cmd "FillHistos "
histo "mWHh1 , Hadronic W reco (GeV), 50, 50, 150, mWH1 "
histo "mWHh2 , Hadronic W reco (GeV), 50, 50, 150, mWH2 "
histo "mTopHha1 , Hadronic top reco (GeV), 70, 0, 700, mTopH1 "
histo "mTopHhb1 , Hadronic top reco (GeV), 70, 0, 700, mTopH2 "
```
#### <span id="page-27-0"></span>*A.4. How to view a* CutLang *analysis output*

There are two ways to view the contents of the *CutLang* output ROOT file:

- 1. Open it using ROOT : root.exe histoOut-CLA.root; and launch a TBrowser
- 2. Run the default macro: ./showall.sh :
	- ./showall.sh [regionID] [histofileName]

This shows the results for the region regionID. Default values are 1 and histoOut-CLA.root.

The following few lines show the typical beginning of an output ROOT file. Note that the user definitions, and the cutflow all in *CutLang* format are reproduced for the reader's convenience. Moreover, the object definition threshold values are stored in TParameter variables. The efficiency histograms which are always automatically booked and filled are also shown.

```
root [2] .ls
TDirectoryFile* BP_2 BP_2
KEY: TText CLA2defs;1
WH1 : JET_-1 JET_-1
WH2 : JET_-11 JET_-11
mWH1 : { WH1 }m
mWH2 : { WH2 }m
mTopH1 : { WH1 JET_-2 }m
mTopH2 : { WH2 JET_-4 }m
WHbR1 : {WH1 , JET_-2 }dR
WHbR2 : {WH2 , JET_-4 }dR
Wchi2 : { WH1 }m - 80.4 / 2.1 ^ 2 + { WH2 }m - 80.4 / 2.1 ^ 2
topchi2 : mTopH1 - mTopH2 / 4.2 ^ 2
KEY: TText CLA2cuts;1
cmd1 : ALL
cmd2 : nJET >= 6
cmd3 : MET < 100
cmd4 : topchi2 + Wchi2 ∼= 0
cmd5 : FillHistos
cmd6 : WHbR1 > 0.6
cmd7 : WHbR2 > 0.6
cmd8 : FillHistos
 KEY: TParameter<double> minpte;1
 KEY: TParameter<double> maxetae;1
 KEY: TParameter<double> minptm;1
 KEY: TParameter<double> maxetam;1
 KEY: TParameter<double> minptj;1
 KEY: TParameter<double> maxetaj;1
 KEY: TParameter<double> TRGe;1
 KEY: TParameter<double> TRGm;1
 KEY: TH1F eff;1 selection efficiencies
```
#### <span id="page-28-0"></span>*A.5. How to interface a new input data format to the* CutLang *interpreter*

This section describes how to build the interface between a new data file format represented as a flat ntuple and the standard types used by the *CutLang* interpreter. This is one aspect of the current version of *CutLang* that requires some coding expertise. *CutLang* uses ROOT's MakeClass for this purpose.

- Obtain a sample ROOT ntuple file containing the new data format and load into ROOT (e.g., using TFile f("myfile.root"))
- Call the ROOT MakeClass command on the relevant tree, specifying a class name

```
tree->MakeClass("NewFormatName");
```
- Move the resulting header file (NewFormatName.h ) into the analysis core subdirectory, and is include it in the main code CLA.C
- Move the resulting implementation macro (NewFormatName.C) into the CutLang/CLA directory, and include the following required headers in it:

```
#include "lhco.h"
#include <TH2.h>}
#include <TStyle.h>}
#include <TCanvas.h>}
#include <signal.h>}
#include "dbx_electron.h"
#include "dbx_muon.h"
#include "dbx_jet.h"
#include "dbx_a.h"
#include "DBXNtuple.h"
#include "analysis_core.h"
#include "AnalysisController.h"
```
• In the event loop, the input data must be transferred to the standard *CutLamg* types, e.g., the electron, muon, photon and jet particle vectors, without forgetting any available event-wide information like RunNumber, EventNumber etc. An example conversion for the LHCO format is:

```
TLorentzVector alv; dbxMuon *adbxm; vector<dbxMuon> muons;
for (unsigned int i=0; i<Muon_; i++) {
 alv.SetPtEtaPhiM(Muon_PT[i], Muon_Eta[i], Muon_Phi[i], (105.658/1E3)); // all in GeV
 adbxm= new dbxMuon(alv);
 adbxm->setCharge(Muon_Charge[i] );
 adbxm->setEtCone(Muon_ETiso[i] );
 adbxm->setPtCone(Muon_PTiso[i] );
 adbxm->setParticleIndx(i);
 muons.push_back(*adbxm);
 delete adbxm;
 }
\end{/}
\item Modify the end of the macro to be as follows:
\begin{lstlisting}
AnalysisObjects a0={muons, electrons, photons, jets, met, anevt};
```

```
aCtrl.RunTasks(a0);
} // end of event loop
aCtrl.Finalize();
} // end of Loop function
```
<span id="page-29-0"></span>*A.6. How to add user functions*

As discussed in Section [3.7,](#page-11-0) it is possible to add (or delete) user functions to *CutLang* for computation of complex variables. This can be done using the scripts/adduserfunction.py script. To add a function, run

python adduserfunction.py <functionname>

This creates the function header analysis core/dbx <functionname>.h and adds the function into analysis core/dbxCut.cpp. The content of an example user function dbx userfunc1.h is shown below:

```
#ifndef DBX_USERFUNC1_H
#define DBX_USERFUNC1_H
class dbxCutuserfunc1 : public dbxCut {
public:
    dbxCutuserfunc1: dbxCut("}userfunc1"){}
    dbxCutuserfunc1(std::vector<int> ts, std::vector<int> is, int v )
                              : dbxCut("}s(name)s",ts,is,v){}
     bool select(AnalysisObjects *ao){
         float result;
         result=calc(ao);
         return (Ccompare(result) );
     }
     float calc(AnalysisObjects *ao){
        float retval;
/* this is an example on how to calculate Meff in an external function.
// each particle given to this function is of type getParticleType(jj)
// each particle given to this function has index getParticleIndex(jj)
float meff=0;
for (unsigned int jj=0; jj<2; jj++) //Meff = MET + sum of all a particle type's all PTs
 switch (getParticleType(jj*2)){
   case 0: for (int ii=0; ii<ao->muos.size(); ii++)
               meff+=ao->muos[ii].lv().Pt();
               break;
   case 1: for (int ii=0; ii<ao->eles.size(); ii++)
               meff+=ao->eles[ii].lv().Pt();
               break;
   case 2: for (int ii=0; ii<ao->jets.size(); ii++)
               meff+=ao->jets[ii].lv().Pt(); //these are un-tagged jets
               break;
```

```
case 3: for (int ii=0; ii<tagJets(ao,1).size(); ii++)
               meff+=tagJets(ao,1)[ii].lv().Pt(); //these are b-tagged jets
               break;
    case 4: for (int ii=0; ii<tagJets(ao,0).size(); ii++)
               meff+=tagJets(ao,0)[ii].lv().Pt(); //these are b-tag rejected jets
               break;
    case 7: meff+=ao->met.Mod();
               break;
    case 8: for (int ii=0; ii<ao->gams.size(); ii++)
               meff+=ao->gams[ii].lv().Pt();
               break;
}
retval=meff;
*/
        // ***********************************
        // Write your own code here
        // ***********************************
        return retval;
}
private:
};
```
If for some reason, the user function needs to be deleted, this can also be done safely with the same script using

python adduserfunction.py --delete <functionname>

#### <span id="page-30-0"></span>B. Two example analyses in *CutLang*

In the following, we present implementations of two real life analyses written using *CutLang*. The analyses are taken from a recent study comparing public recasting tools done within the context of Les Houches Phys-TeV 2017 proceedings [\[20\]](#page-21-6) (see Section 21). The first example is an ATLAS exotic monophoton search [\[31\]](#page-22-2) with detailed object definitions and multiple event selection regions defined by different missing transverse momentum thresholds. The second example is an ATLAS SUSY search in the jets and missing transverse momentum final state [\[32\]](#page-22-3), which also has a detailed object selection and multiple event selection regions defined by several complex selection variables. These analyses were run using *CutLang* on signal events generated for the Les Houches study (as described in [\[20\]](#page-21-6)), and simulated privately using Delphes. The results obtained are very close to those presented in [\[20\]](#page-21-6), and exactly the same with those obtained from a private comparison with a recent LHADA interpreter called *lhata2tnm* (described in Section 27 of [\[20\]](#page-21-6)). For the latter comparison, the same Delphes samples were used by *CutLang* and *lhada2tnm*.

#### Example 1: ATLAS exotic monophoton analysis

# info analysis # experiment ATLAS # id EXOT−2016−32 # publication Eur.Phys.J. C77 (2017) no.6, 393 # sqrtS 13.0 # lumi 36.1 # arXiv 1704.03848 # hepdata https://www.hepdata.net/record/ins1591328 # doi 10.1140/epjc/s10052−017−4965−8

######## GENERIC OBJECT THRESHOLDS minptp =  $10.0$  # min pt of photons minpte  $= 7.0$  # min pt of electrons minptm  $= 6.0$  # min pt of muons minptj =  $20.0$  # min pt of jets

maxetap  $= 2.37$  # max pseudorapidity of photons maxetae  $= 2.47$  # max pseudorapidity of electrons maxetam  $= 2.70 \#$  max pseudorapidity of muons maxetaj =  $4.50 \#$  max pseudorapidity of jets

######## OBJECT SELECTION obj "JETclean : JET " cmd "{ JET\_, ELE\_}dR >=  $0.2$  "

obj "ELEclean : ELE " cmd "{ $ELE_$ , JETclean<sub>-</sub>}dR >= 0.4 "

obj "MUOclean : MUO " cmd "{ $MUO_$ , JETclean }dR > = 0.4 "

obj "PHOtight : PHO " cmd "{ PHO\_}AbsEta ][ 1.37 1.52 "

obj "JETsr : JETclean " cmd "{  $JETclean$  }Pt > 30" cmd "{ JETclean , PHOtight }dR  $>= 0.4$  " cmd "{ $JETclean_$ , METLV\_0 }dPhi >= 0.4 "

######## EVENT SELECTION algo  $\_preslection$ cmd "ALL " # to count all events cmd " nPHOtight  $> = 0$ " # events with 1 or more tight photons cmd "{ PHOtight 0 }Pt > 150 " # select photons[0]. $PT > 150$ cmd "{ PHOtight  $\_0$ , METLV  $\_0$  }dPhi > 0.4 " # select isolated photons cmd " MET HT  $\hat{ }}$  0.5 / > 8.5 " # select METoverSqrtSumET > 8.5 cmd "  $nJETsr \leq 1$ " cmd "nJETsr ==  $0$  ? ALL : { JETsr 0, METLV 0 }dPhi >  $0.4$  " # select dphi(jetsSR.Phi, MET.Phi) >  $0.4$ cmd " nMUOclean  $= 0$ " # select cleanmuons.size  $= 0$ cmd " nELEclean  $== 0$ " # select cleanelectrons.size  $== 0$ 

# Inclusive search regions algo \_SRI1\_ \_preselection\_ cmd "MET > 150 " algo  $-SRI2$ <sub>--</sub> --preselectioncmd "MET > 225 " algo  $\_SRI3$ <sub> $-$ </sub> --preselectioncmd "MET > 300 "

# Exclusive search regions algo  $-SRE1$ <sub>--</sub> \_preselection\_ cmd "MET [] 150 225 " algo \_SRE2\_ --preselection-cmd "MET [] 225 300 "

#### Example 2: ATLAS SUSY JetMET analysis

# info analysis # experiment ATLAS # id SUSY−2013−15 # publication Eur. Phys. J. C(2016) 76: 392 # sqrtS 13.0 # lumi 3.2 # arXiv 1605.03814 # hepdata \protect\vrule width0pt\protect\href{http://hepdata.cedar.ac.uk/view/ins1304456}{http://hepdata.cedar.ac.uk/view/ins1304456} # doi 10.1140/epjc/s10052−016−4184−8

######## GENERIC OBJECT THRESHOLDS minptp =  $10.0$  # min pt of photons minpte  $= 10.0$  # min pt of electrons

 $minptm = 10.0$  # min pt of muons minptj =  $20.0$  # min pt of jets

maxetap  $= 2.37$  # max pseudorapidity of photons maxetae  $= 2.47$  # max pseudorapidity of electrons maxetam  $= 2.70 \text{#}$  max pseudorapidity of muons maxetaj =  $2.80$  # max pseudorapidity of jets

######## USER DEFINITIONS def "Meff : MET + HT " #Meff is simple def "JM0 : { JETsr\_0, METLV\_0 }dPhi " def "JM1 : { JETsr\_1, METLV\_0 }dPhi " def "JM2 : { JETsr\_2 , METLV\_0 }dPhi " def "Meff4j : MET + { JETsr\_0 }Pt + { JETsr\_1 }Pt + { JETsr\_2 }Pt + { JETsr\_3 }Pt " def "Meff5j : Meff4j + { JETsr<sub>-4</sub> }Pt " def "Meff6j : Meff5j + { JETsr\_5 }Pt "

```
######## OBJECT SELECTION
obj "JETclean : JET "
cmd "{ JET_, ELE_}dR >= 0.2 "
```

```
obj "MUOclean : MUO "
cmd "{MUO_, JETclean }dR > = 0.4"
cmd "{ MUO_}IsolationRhoCorr < 0.1"
obj "ELEclean : ELE "
cmd "{ELE_, JETclean }dR > = 0.4 "
obj "ELEveryclean : ELE "
cmd "{ELE_, JETclean }dR > = 0.4 "
obj "JETsr : JETclean "
cmd "{ JETclean Pt > 50"
######## EVENT SELECTION
algo _preselection_
cmd "ALL " # to count all events
cmd "MET > 200 "
#cmd "nPHOtight >= 0"
cmd "nMUOclean == 0" # Reject evt if there is a muon with pT > 10#cmd "nMUOclean == 0 ? ALL : { MUOclean 0 }Pt < 10 " # Reject evt if there is a muon with pT > 10cmd "nELEveryclean == 0" # Reject evt if there is a muon with pT > 10#cmd "nELEveryclean == 0 ? ALL : { ELEveryclean 0 }Pt < 10 " # Reject evt if there is an electron with pT > 10cmd "nJETsr > 0"
algo -2jt_preselection_
cmd "nJETsr >= 1"
cmd "{ JETsr_0 }Pt > 200"
cmd "nJETsr >= 2"
cmd "Ex1 ( JETsr = 0.8 "
#cmd "nJETsr == 2 ? JM0 − JM1 < 0 ? JM0 > 0.8 : JM1 > 0.8 : ALL "
#cmd "JM0 − JM1 < 0 ? JM0 − JM2 < 0 ? JM0 > 0.8 : JM2 > 0.8 : JM1 − JM2 < 0 ? JM1 > 0.8 : JM2 > 0.8 "
cmd "{ JETsr 1 }Pt > 200 "
cmd "MET / HT ^ 0.5 ( JETsr<sub>-</sub> ) > 20 "
cmd "Meff (JETsr_{-}) > 2000"
algo -2jm.
_preselection_
cmd " nJETsr = 1"
cmd "{ JETsr_0 }Pt > 300 "
cmd " nJETsr = 2"
cmd " Ex1 ( JETsr - ) > 0.4 "
cmd "{ JETsr_1 }Pt > 50"
cmd " MET / HT ^{\circ} 0.5 ( JETsr<sub>-</sub> ) > 15 "
cmd " Meff ( JETsr<sub>-</sub> ) > 1600 "
algo -2jl-_preselection_
cmd "nJETsr >= 1"
cmd "{ JETsr_0 }Pt > 200"
cmd "nJETsr >= 2"
cmd "Ex1 ( JETsr_) > 0.8 "
cmd "{ JETsr 1 }Pt > 200 "
```

```
cmd "MET / HT \hat{O} 0.5 (JETsr<sub>-</sub>) > 15" # make sure we use JETsr in HT
cmd "Meff (JETsr_{-}) > 1200"
algo -4jt__preselection__
cmd " nJETsr = 4"
cmd "{ JETsr_0 }Pt > 200 "
cmd "{ JETsr 1 }Pt > 100 "
cmd "{ JETsr 2 }Pt > 100 "
cmd "{ JETsr_3 }Pt > 100 "
cmd "Ex1 (JETsr_{-}) > 0.4"
cmd "{ JETsr_-1, METLV_0 }dPhi ~= 0.0 "
cmd "{ JETsr<sub>-</sub>-1, METLV<sub>-0</sub> }dPhi > 0.2 "
#cmd "aplanarity (JETsr) > 0.04"
cmd "MET / Meff4j (JETsr_{-}) > 0.2"
cmd "Meff (JETsr<sub>-</sub>) > 2200"
algo -5j_preselection_
cmd " nJETsr \geq 5"
cmd "{ JETsr_0 }Pt > 200"
cmd "{ JETsr 1 }Pt > 100 "
cmd "{ JETsr 2 }Pt > 100 "
cmd "{ JETsr_3 }Pt > 100 "
cmd "{ JETsr_4 }Pt > 50 "
cmd "Ex1 (JETsr_{-}) > 0.4"
cmd "{ JETsr_-1 , METLV_0 }dPhi ~= 0.0 "
cmd "{ JETsr_-1, METLV_0 }dPhi > 0.2"
#cmd "aplanarity (JETsr_) > 0.04"
cmd "MET / Meff5j ( JETsr = 0.25 "
cmd "Meff ( JETsr<sub>-</sub> ) > 1600"
algo -6jm--preselection-
cmd " nJETsr = 6"
cmd "{ JETsr_0 }Pt > 200"
cmd "{ JETsr_1 }Pt > 100"
cmd "{ JETsr 2 }Pt > 100 "
cmd "{ JETsr 3 }Pt > 100 "
cmd "{ JETsr_4 }Pt > 50 "
cmd "{ JETsr_5 }Pt > 50 "
cmd "Ex1 (JETsr_{-}) > 0.4"
cmd "{ JETsr_-1, METLV_0 }dPhi ∼= 0.0 "
cmd "{ JETsr_-1 , METLV_0 }dPhi >0.2 "
#cmd "aplanarity (JETsr) > 0.04"
cmd "MET / Meff6j ( JETsr<sub>-</sub> ) > 0.25"
cmd "Meff (JETsr_{-}) > 1600"
algo -6jt_preselection_
cmd " nJETsr = 6"
cmd "{ JETsr_0 }Pt > 200 "
cmd "{ JETsr 1 }Pt > 100 "
cmd "{ JETsr_2 }Pt > 100 "
```
cmd "{  $JETsr_3$  }Pt > 100" cmd "{ JETsr <sup>4</sup> }Pt <sup>&</sup>gt; 50 " cmd "{  $JETsr_5$  }Pt > 50" cmd "Ex1 ( $JETsr_{-}$ ) > 0.4" cmd "{ JETsr\_-1, METLV\_0 }dPhi ∼= 0.0 " cmd "{ JETsr\_-1, METLV\_0 }dPhi > 0.2 " #cmd "aplanarity ( $JETsr_$ ) > 0.04" cmd "MET / Meff6j ( $JETsr_{-}$ ) > 0.2" cmd "Meff ( $JETsr_{-}$ ) > 2000"

Note that in the second example, the region defined by the algorithm called 2jt contains an external user function called Ex1. This external function finds the smallest polar angular distance between MET and the first three jets. When there are more jets, only the first three are taken into account, while when there are two jets, only those available two jets are considered. The same function can also be implemented using the ternary functions and comparison operators all available in *CutLang*. The two commented out lines just below the Ex1 function show how to do that same computation using the ternary functions and comparison operators.